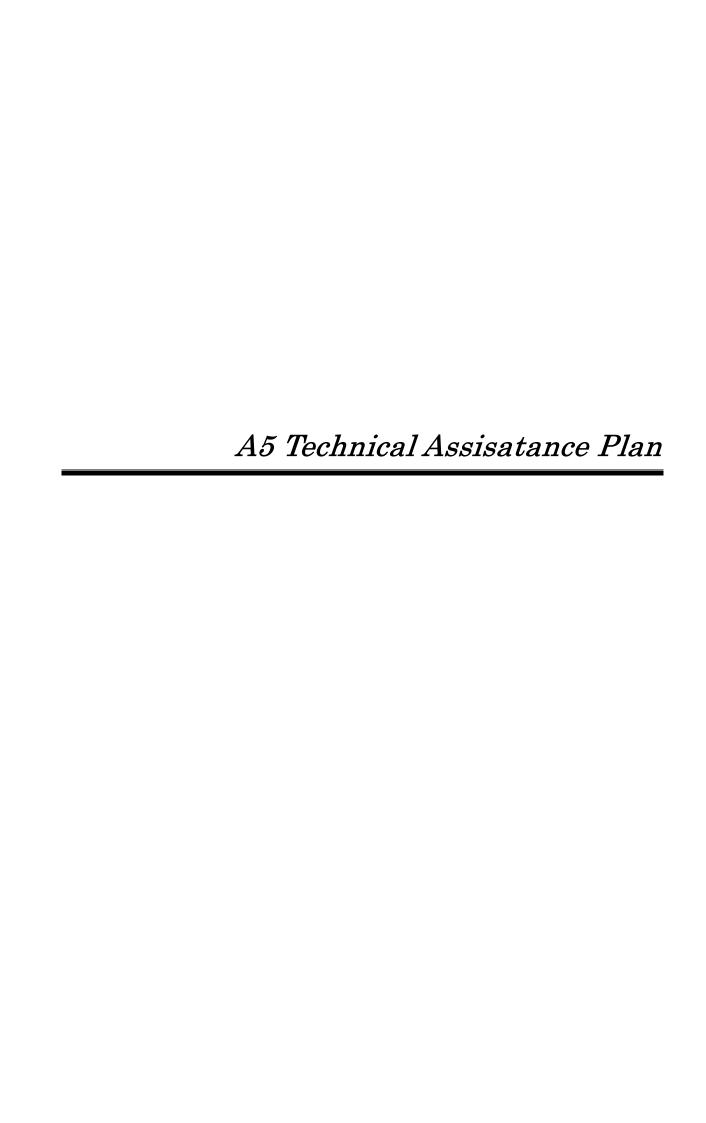

## A5. Technical Assistance Plan

- Background of the Technical Assistance
- 1.1 Programme Background

The Government of Lao People's Democratic Republic (hereinafter referred to as "Laos") has formulated a plan to recover its forest percentage to 70% by 2020, and it has developed legal systems concerned with the enactments and the revisions of its forestry law and rural forest controls. In addition, the Government of Laos defines the Reducing Emissions from Deforestation and Forest Degradation in Developing Countries (hereinafter referred to as "REDD") as extremely useful measures to increase rural livelihoods which rely on forest conservation and forestry. For these reasons, it urges the preparations for REDD implementation by actively participating in related workshops.

In order to accelerate forest conservation toward REDD, it is vital to develop highly-accurate forest resource information by methods such as satellite imagery analyses. In Laos, the Forest Inventory and Planning Division (hereinafter referred to as "FIPD") of the Department of Forestry (hereinafter referred to as "DoF") of the Ministry of Agriculture and Forestry (hereinafter referred to as "MAF") works for controlling forest resources information, but the existing FIPD facility is decrepit and it is necessary to rebuild it. Furthermore, the processing capacities, volumes, functions and quantities of necessary equipment for satellite imagery analyses and field surveys cannot adequately handle the analyzing and controlling works of data concerned with forest resources at present. Besides, Laos needs funds to accelerate its forest conservation by procuring satellite imagery and forest resources information with the funds. However, it is difficult for Laos to take these actions. For these reasons, it is necessary to examine possibilities to use funding systems established by other donors.

Under such circumstances, this grant aid cooperation shall be implemented with the Lao local specifications and designs on the premise of the application of Grant Aid for Environment and Climate Change (hereinafter referred to as "GAEC"), aiming to arrange facilities and equipment for grasping forest resources conditions and accelerating forest conservation, and also aiming to establish the systems of personnel resources development. (Refer to Figure 1)

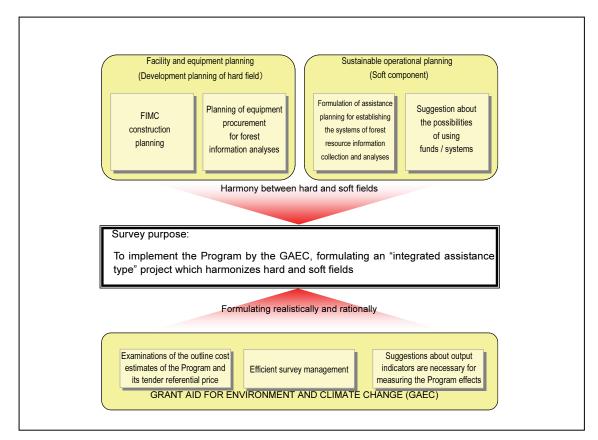

Figure 1 Overall Image of the Programme (GAEC)

## 1.2 Scope of Works

In Laos, there are a number of aims to be achieved and issues to be solved for forest conservation/controls and REDD implementation. The following three describe particularly important points as the results of the outline design study of the Programme in September and October 2009 and their present situation.

- 1. Establishment of REDD implementation systems (definitions and methodologies)
  - Present situation: Stage of pilot project commencement to standardize the methodologies
- 2. Production of benchmark maps at the national level of Laos
  - Present situation: No implementation since nation-wide inventory surveys in 1992 and 2002
- 3. Capacity to solve operational issues and data quality controls
  - > Present situation: Operations are possible, but there are a number of issues about basic theories and data controls

Preceding pilot projects have already implemented 1 above. This also depends on the tendencies of international arguments. Accordingly, the Programme shall focus particularly on the arrangement of basic systems with the purposes of realizing 2 and 3 above and the improvement of basic knowledge. (Refer to Figure 2)

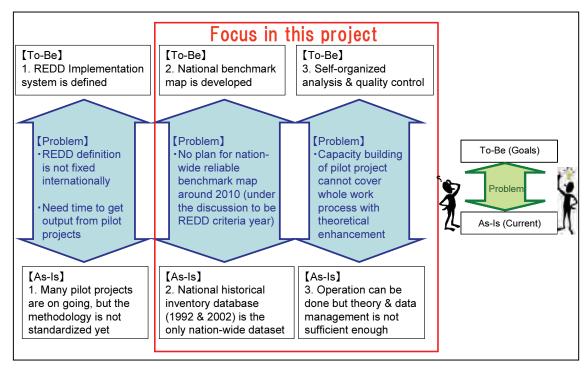

Figure 2 Basic Concept of Technical Assistance by the Programme and the Scope of Works

#### 1. 3 Programme Purposes and Relationships with Other Donors

As for the forest sector of Laos (especially concerning REDD), there are projects in the implementation and planning stages, such as Sustainable Forestry and Rural Development Project (hereinafter referred to as "SUFORD") by the World Bank, and others by Kreditanstalt für Wiederaufbau (hereinafter referred to as "KfW") and Deutsche Gesellschaft für Technische Zusammenarbeit (hereinafter referred to as "GTZ") of Germany, the Forestry Agency of Japan (Forestry and Forest Products Research Institute (hereinafter referred to as "FFPRI") and Asia Air Survey Co., Ltd.). All of them are pilot projects at limited sites to formulate REDD methodological theories, and they are not for data development at the national level of Laos.

SUFORD has been formulating the designs of forest resources survey at the national level and the plans of technical assistance, but it does not plan to implement them at the national level. It plans to use the results of nation-wide forest inventory surveys, and therefore, it cannot plan detailed implementation for data development by newly procuring and analyzing satellite imagery. Besides, its contents focus on the model productions of biomass volume estimations rather than data development.

From the situations above, DoF of the Lao side greatly looked toward the Japanese side for data development at the national level, the implementation of field surveys and technical assistance concerned with them during the field work of the outline design study of the Programme. Therefore, the Programme shall aim to enhance the systems and the capacities to develop forest basic data at the national level necessary for the forest conservation / controls and the implementation of REDD in Laos.

Table 1 and Figure 3 summarize the relationships among the Programme, Japanese and other donors' assistance. Japan's Forestry Agency assists demonstrational activities toward REDD methodologies. JICA-PAREDD covers community participation approaches; GTZ assists carbon stock evaluations at limited sites. Thus, their activities do not overlap with the Programme's, and their systems can generate positively synergistic effects. SUFORD's assistance targets the whole of Laos. However, it is placed as a master plan, and the purpose of the Programme mainly aiming to implementation is different from that of SUFORD. The Programme already agrees with SUFORD to coordinate participants into the technical

assistance. The implementing systems of JICA-FSIP then assist to controls overall activities and to establish their strategies for the Lao side.

| No | Challenges                                                          | Data                                              | Implemented by<br>(JICA-FICP Idea)   |
|----|---------------------------------------------------------------------|---------------------------------------------------|--------------------------------------|
| 1  | Nation-wide historical database                                     | Existing Inventory Data                           | SUFORD                               |
| 2  | Nation-wide forest basemap<br>1990                                  | LANDSAT TM                                        | SUFORD<br>(JICA-FICP Training)       |
| 3  | Nation-wide forest basemap<br>2000(2002)                            | SPOT/LANDSAT ETM+                                 | SUFORD<br>(JICA-FICP Training)       |
| 4  | Nation-wide forest basemap<br>2005                                  | SPOT4                                             | JICA-FICP                            |
| 5  | Nation-wide forest basemap 2010<br>Nation-wide field survey in 2010 | ALOS/AVNIR-2 & PRISM<br>SPOT5 & RapidEye          | JICA-FICP                            |
| 6  | REDD Method, Biometric Modeling,<br>Biomass & Carbon Data           | Output from Pilot Projects                        | SUFORD                               |
| 7  | REDD Method Pilot Project                                           | QuickBird, Kompsat, etc.<br>Airborn Laser Scanner | Kfw/GTZ, SUFORD,<br>JICA-PAREDD, ASA |
| 8  | REDD Policy/Implementation System                                   | Whole Outputs                                     |                                      |
| 9  | REDD Projects Overall Coordination                                  | Whole Outputs                                     | FSIP or following project            |

Table 1 Position of the Programme Towards REDD Implementation

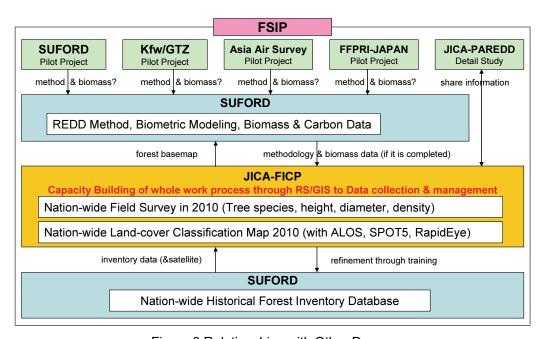

Figure 3 Relationships with Other Donors

#### 1.4 Reasons and Necessities to Implement Technical Assistance

It is still undetermined whether or not REDD is to be institutionalized and by what methodologies it is to be. If it is credited, it is necessary to develop reliable and objective data during its basic years. However, the fact is that FIPD has not been able to implement forest inventory surveys at the national level since its surveys carried out with the assistance of SIDA in 2002. Besides, it cannot also ensure the quality of the developed data to meet the present tendencies of REDD arguments. It cannot also control the whereabouts and the detailed information of the developed data.

The Programme shall be a grant aid cooperation with necessary facility constructions and equipment procurements for REDD implementation. From the situations above, however, because FIPD does not have sufficient experience of field surveys and data development at the national level, it is anticipated that it shall be difficult for FIPD to work for nation-wide data development to handle REDD implementing and monitoring works. Thus, the Lao side shall not be able to develop reliable data at the national level, meaning it will not gain REDD credit. And eventually, it may lose out on investment from foreign countries.

Even if REDD is not institutionalized, the development of forest basic data at the national level is useful to grasp forest reduction areas and to formulate afforestation plans, and it greatly contributes to the forest conservation and controls of Laos. Without regard to whether or not REDD is implemented, FIPD should continuously implement the development by itself after the completion of the Programme implementation.

From the circumstances above, the technical assistance of the Programme is necessary for the implementation of REDD and forest conservation/controls of Laos with facilities and equipment materials to be provided by the grant aid.

## 2. Purpose of Technical Assistance

Based on the contents of the Programme, the Programme shall set its achievement purpose as follows;

Enhancement of capacity to develop forest base maps at the national level for the production of the 2010 benchmark map to be based on REDD implementation

In addition, the Programme shall set the following activity purposes to achieve the purpose above;

On-the-job training (OJT) through training for basic knowledge (by a third-country educational institute) and the implementation of the whole work

REDD frameworks are under discussion. Although its base year is still undetermined, it is conceivable
 that it will be 2010, because a discussion about this year is in progress according to the Programme
 survey results.

## 3. Outputs of Technical Assistance

There are six outputs to be achieved by the results of the technical assistance of the Programme as follows;

(Output 1) Strength of basic knowledge for satellite imagery analyses / GIS database (Output 2) Strength of basic capacities for the arrangement of forest basic data at the national level

(Output 3) Strength of capacities for forest inventory survey at the national level

(Output 4) Strength of capacities for forest basic data arrangement at the national level

(Output 5) Strength of capacities for the implementation of forest inventory surveys / forest basic data development

(Output 6) Strength of the integration of the RFDD pilot projects / monitoring systems

# 4. Means of Output Verification

Table 2 presents the objectively verifiable indicators of the outputs defined in Chapter 3 above and their means of verification.

Table 2 Means of Output Verification

| Output                                                                                     | Objectively verifiable indicator                                                                                                    | Means of verification                                                                                                    |
|--------------------------------------------------------------------------------------------|----------------------------------------------------------------------------------------------------|----------------------------------------------------------------------------------------------------|
| Output 1:<br>Enhancement of basic<br>knowledge for RS/GIS/DB                               | Implementation of training for satellite imagery analyses / GIS and database     Understanding of the basic                                                                                                    | Results of training programs and evaluation questionnaires     Results of the 1990 forest cover classification map and its quality applies.                                                                                     |
|                                                                                            | processes of satellite imagery analyses / GIS and database  3) Understanding of methods utilizing satellite imagery analyses                                                                                                    | its quality confirmation - Results of the 2000 forest cover map and change extracting methods                                                                                                    |
| Output 2:<br>Understanding of<br>nation-wide forest base map<br>development                | Development of using methods by integrating plural satellites     Understanding of the developing processes of nation-wide forest basic data     Training in Japan for leading technicians                                                         | <ul> <li>Pilot survey reports (including methodological suggestions)</li> <li>2005 forest base map and the results of its quality controls</li> <li>Training in Japan and their reports</li> </ul>                              |
| Output 3:<br>Understanding of<br>nation-wide forest inventory<br>survey                    | Understanding of the selecting methods of field survey points     Understanding of the collecting methods of survey data     Trial operations of database for field surveys                                                                        | <ul> <li>Field survey planning reports         (relevance to selected survey points)</li> <li>Data ledgers of field survey results (blank data, error values)</li> <li>Database for field surveys (prototype)</li> </ul>        |
| Output 4: Understanding of nation-wide forest base map Development                         | Understanding of the quality controlling methods of database     Understanding of the developing methods of forest basic data by satellite imagery analyses     Trial operations of database developed with the results of forest imagery analyses | Conceptual references for data qualities and security backups     Results of the 2010 forest basic data and quality confirmations, developing systems     Nation-wide forest basic database (prototype)                         |
| Output 5:<br>Implementation of<br>nation-wide inventory survey<br>and database development | <ol> <li>Implementation of forest inventory surveys by C/Ps</li> <li>Developing of forest basic data by C/Ps</li> <li>Full operation of developed forest basic database</li> </ol>                                                                 | Field survey planning reports and survey data sheets (led by C/Ps)     Accurate qualities, examination results and developing systems of the 2010 forest basic data     Nation-wide forest basic database (operational version) |
| Output 6:<br>Understanding of integrating<br>REDD pilot projects and<br>monitoring system  | Determination of the concepts of REDD implementation methods of Laos     Examination of integrating methods with pilot projects     Understanding of change extracting methods with the developed forest basic data                                | Holding of task force meetings concerned with REDD methodologies     Holding of meetings concerned with pilot projects at the national level     Manuals concerned with forest change extracting methods                        |

In terms of Outputs from 2 to 5 above, the Programme shall work for forest basic data development and inventory surveys at the national level, but it shall plan to develop their working capacities by repeating their activities on a step-by-step basis. Initially, for the activities of Output 2, the Programme shall formulate working methods before nation-wide development by consultants and leading technicians. For Outputs 3 and 4, the Programme shall attempt methods to be formulated by the Lao side, while receiving these instructions from the consultants. Then, the Programme shall implement the works by the leadership of the Lao side toward Output 5.

### 5. Activities of Technical Assistance (Input Plans)

## 5. 1 Satellite Imagery to be Used

It can be summarized that the needs of the Lao side for REDD implementation found by the outline design study of the Programme in September and October 2009 are summarized as follows;

- The Lao side has strong needs for data development within the same year, even though it is uncertain whether a base year will be set.
  - It is unrealistic to set multi-year data as benchmarks in terms of developing countries, which tend to change rapidly.
- It is necessary to accurately categorize forestry in the view of growth amounts for the estimates of carbon amounts.
  - It is necessary to develop data in the same season for categorizing them under universal standards.
- It is desirable to take satellite imagery regularly at affordably low prices in order to monitor changes.
  - It is desirable to develop data obtained in the same season as those obtained in the past to efficiently extract changes.

Table 3 summaries the advantages, disadvantages and uses of major satellites (except past satellites and

| 14010 .    |        |                | ,       |      | • 5 • • • • • • • • • • • • • • • • • • |      |     |           | os (emorpe) | past sattaine. | ,   |
|------------|--------|----------------|---------|------|-----------------------------------------|------|-----|-----------|-------------|----------------|-----|
| satellites | with a | low-resolution | of less | than | 30 m                                    | from | the | viewpoint | of REDD     | benchmark      | map |
| developm   | nent). |                |         |      |                                         |      |     |           |             |                |     |
|            |        |                |         |      |                                         |      |     |           |             |                |     |

| Kind              | Satellite / sensor    | Advantage                                                                                                    | Disadvantage                                                                                                    | Use                                                    |
|-------------------|-----------------------|----------------------------------------------------------------------------------------------------|----------------------------------------------------------------------------------------------------|--------------------------------------------------------|
| Medium resolution | LANDSAT               | Free, a number of past data, wide-area imagery                                                                                          | Not high resolutions,<br>limitations of<br>categorizations and<br>distinctions                                                  | Analyses of the past data                              |
|                   | ALOS/<br>PRISM&AVNIR2 | Affordably low price,<br>high resolutions of<br>Pan* <sup>1</sup> , possible to be<br>used by multiple users<br>of value-added products | Pan* <sup>1</sup> and MS* <sup>2</sup> are<br>different sensors,<br>no coverage of<br>simultaneous<br>shootings                 | Nation-wide<br>development,<br>regular updates         |
| High resolution   | SPOT5                 | Comparisons with past archives, coverage of accuracies and qualities, medium-infrared band                                              | High price (compared with ALOS), no blue bands                                                                                  | Nation-wide<br>development, partly<br>updates          |
|                   | RapidEye              | Imagery shootings<br>available for a short<br>period (5 satellites),<br>high-resolution of MS*2,<br>RedEdge band*4                      | No Pan*1 available,<br>a small number of<br>archives, a small<br>number of use<br>experiences,<br>inadequate<br>authorized shop | Emergency and short period development (new shootings) |

Table 3 Summary of the Advantages, Disadvantages and Uses of Major Satellites

| Kind                 | Satellite /<br>sensor     | Advantage                                                                    | Disadvantage                                                                             | Use                                                                                               |
|----------------------|---------------------------|------------------------------------------------------------------------------|------------------------------------------------------------------------------------------|---------------------------------------------------------------------------------------------------|
|                      |                           |                                                                              | networks                                                                                 |                                                                                                   |
| Very high resolution | QuickBird<br>GeoEye, etc. | Possible to interpret up to tree species and rural roads                     | High price, difficult to<br>analyze in the same<br>year and season                       | Field survey<br>supplements and<br>examinations,<br>examinations of<br>carbon estimated<br>models |
| Air survey           | LiDAR                     | Possible to accurately interpret surface and ground elevations               | Usable for sloping lands and high density areas                                          | Contributions to produce volume tables                                                            |
| Radar<br>SAR         | ALOS/ PALSAR              | Regular and certain observations, strong in changes* <sup>5</sup> extraction | Because of SAR's characteristics, difficult to analyze mountainous areas (sloping lands) | Regular change<br>monitoring                                                                      |

<sup>\*1:</sup> Panchromatic, black and white sensor (usually higher resolution than color).

The following table summarizes the information of existing major satellite imagery (kinds, operation terms, owning organizations, using conditions, etc.) in Laos (except for partial imagery shootings and web sites such as Google). These satellites have issues of uses for producing nation-wide benchmark maps towards REDD implementation.

Kind of Operation Owning Using condition, etc. satellite/sensor term organization LANDSAT 5 & 7 1990/2000 Officially not used yet (freely released in 2009, so /TM & ETM+ /2005 anticipated to be used widely) FIPD owns and controls its hardcopies only. SPOT4 2001 FIPD/SIDA impossible to use for imagery analyses. PRISM and AVNIR have not shot simultaneously, **ALOS** and their imagery is simply and geometrically NLMA\*1/ADB 2007-2008 /PRISM & AVNIR-2 corrected. So, there are issues of high quality

Table 4 Information of the Existing Satellite Imagery in Laos

The Programme shall target the development of the 2010 forest base map at the national level. High resolution satellites (ALOS, SPOT, RapidEye) have possibilities to realize the target. However, because there are the failure risks of taking imagery with cloudy influences to cover the whole of Laos only in the dry season of 2010 (from November 2010—after the commencement of the project—until the end of February 2011), it is difficult to realize the data with only a single satellite. Accordingly, it is necessary to combine the uses of plural satellites for the target achievement.

While considering the characteristics of the needs and satellites as explained above, the selection concepts of satellite imagery to be used for the Programme and its technical assistance are set as follows;

• Satellite data in the dry season of 2010 (as the same as the season of field surveys) shall be based on ALOS/AVNIR-2+PRISM (OB2). SPOT5 and RapidEye shall complement their cloudy and orbit

<sup>\*2:</sup> Multispectral, color sensor (usually lower resolution than black and white).

<sup>\*3:</sup> Band which can work for moorland vegetation discriminations, SPOT covers it but normal optical satellites do not cover it.

<sup>\*4:</sup> Band which can work for vegetation stress analyses, RapidEye covers it but normal optical satellites do not cover it.

<sup>\*5:</sup> Radar receives little influence from weather conditions and solar altitudes compared with optics, and radar can easily catch physical changes of terrestrial features.

<sup>\*1:</sup> National Land Management Authority (hereinafter referred to as NLMA)

problems (planned to carry out pre-examination surveys for integration uses).

- With SPOT 4 in 2005, the existing forest base map shall be produced to compare with that to be produced in 2010 (propriety of satellite sensor unifications rather than timing in 2010)
- · LANDSAT (TM and ETM) in 1990 and 2000 shall be used as data for basic technical training
- Training for ALOS / PALSAR shall be carried out for part of leading technicians (desirable to observe FBD in 2010 and 2011)
- · Very high resolution satellites (QuickBird, etc.) and air surveys shall be committed to pilot projects.

As a result of coordination with satellite providers, Table 5 lists the kinds of satellite imagery to be procured and input by the Programme and their quantities as follows (except for imagery such as LANDSAT available to be procured freely) .

|        | Kind of satellite   | Quantity   | Specification                                   |
|--------|---------------------|------------|-------------------------------------------------|
| A-6-1  | ALOS AVNIR-2 (2010) | 106 scenes | Level 1B1 (PRISM simultaneous shooting)         |
| A-6-2  | ALOS AVNIR-2 (2011) | 106 scenes | Level 1B1                                       |
| A-7    | ALOS PRISM (2010)   | 193 scenes | Level1B1 with RPC (AVNIR simultaneous shooting) |
| A-8-1  | ALOS PALSAR (2010)  | 111 scenes | Level1.1                                        |
| A-8-2  | ALOS PALSAR (2011)  | 111 scenes | Level1.1                                        |
| A-9    | SPOT4 (2005)        | 114 scenes | Level1A                                         |
| A-10-1 | SPOT5 (2008)        | 2 sets     | Level1A                                         |
| A-10-2 | SPOT5 (2010)        | 14 sets    | Level1A                                         |
| A-11-1 | RapidEye (2008)     | 1 set      | Level1B/3A                                      |
| A-11-2 | RapidEye (2010)     | 1 set      | Level1B/3A                                      |

Table 5 Satellite Imagery and Quantities to be Procured

## 5. 2 Target persons

The target persons of the Programme shall be the FIPD staff members. The personnel resources of FIPD can be categorized into three professional levels and working contents as follows. These contents are referred to SUFORD's Capacity Building Plan. Table 6 and Appendix 1 explain its details concerned with personnel numbers and the scope of works.

#### <Professional level>

- 1. Manager
- 2. Senior technician / researcher
- 3. Local researcher / imagery interpreting technician

#### <Scope of Works>

- a. National forest inventory monitoring
- b. GIS and RS / database
- c. Forest control planning

Table 6 Personnel Resources of FIPD

| Post                     | Number of persons | Job description                                       | Current<br>Educational<br>background |
|--------------------------|-------------------|-------------------------------------------------------|--------------------------------------|
| Manager (1)              |                   |                                                       |                                      |
| Forest Inventory         | 2                 | Organizing Operational; Administration and general    | MSc/BSc                              |
| (1a)                     |                   | management; Design and planning for forest            |                                      |
|                          |                   | inventory; development and upgrade the inventory      |                                      |
| GIS/RS/Database          | 3                 | Organising operational and planning of mapping        | MSc/BSc                              |
| (1b)                     |                   | missions; Network management and coordinating to      |                                      |
|                          |                   | other sections                                        |                                      |
| Forest Planning          | 3                 | Organising operational and planning for FIPD          | MSc/BSc                              |
| Management               |                   | activities Contribute calculation result of forest    |                                      |
| (1c)                     |                   | inventory; contribute for development and upgrade     |                                      |
| Advanced operator/ Res   | searcher (2)      |                                                       | -                                    |
| Forest Inventory         | 9                 | Survey Team leader, design and plan the survey        | BSc                                  |
| (2a)                     |                   | and quality data collection control                   |                                      |
|                          |                   |                                                       |                                      |
| GIS/RS/Database          | 7                 | Maintenance of the digital map database, and image    | BSc                                  |
| (2b)                     |                   | interpretation (quality control, data validation, map |                                      |
|                          |                   | data changes and input). GIS analysis, thematic       |                                      |
| Forest Planning          | 1                 | Calculation data from inventory fields survey;        | BSc                                  |
| Management               |                   | maintenance the database system; coordinate with      |                                      |
| (2c)                     |                   | provincial level in                                   |                                      |
| Field worker/ Interprete | r/assistance      | (3)                                                   |                                      |
| Forest Inventory         | 43                | Operational Field work                                | BSc/Diploma/                         |
| (3a)                     |                   |                                                       | undergraduat                         |
|                          |                   |                                                       | е                                    |
| GIS/RS/Database          | 6                 | Image interpretation; Integrity checking of map and   | BSc/Diploma/                         |
| (3b)                     |                   | attribute data, attribute data input; digital         | undergraduat                         |
|                          |                   | cartography                                           | e                                    |
| Forest Planning          | 4                 | Field survey data entry                               | Diploma/                             |
| Management               |                   | •                                                     | undergraduat                         |
| (3c)                     |                   |                                                       | e                                    |

## 5. 3 Implementation systems

Technical assistance to be carried out by the Programme shall be implemented under a Japanese consultant firm for the Programme by placing local consultants and a third-country's research institute for the Programme, while consulting with FIPD. The third-country's institute shall be in charge of initial basic training, and the local and Japanese consultants shall be in charge of the technical assistance. As for activities which shall need a deal of manpower such as massive data arranging works and field surveys, the Programme shall contribute to the future personnel exchanges by offering practical opportunities to the academic fellows and students of National Agriculture and Forestry Research Institute (hereinafter referred to as "NAFRI") and National University of Laos (hereinafter referred to as "NUoL"), while cooperating these academic bodies. Besides, by grasping the tendencies about the policies of MAF and DoF, the Programme shall implement its works while considering coordination with other activities and their relevance. Figure 4 presents the implementation system of the technical assistance.

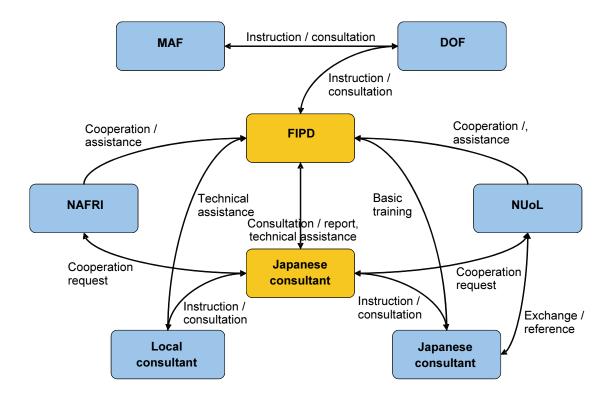

Figure 4 Implementation Systems of Technical Assistance

#### 5. 4 Contents of Activities

The technical assistance of the Programme shall aim at "Enhancement of a capacity to develop forest base maps at the national level for the production of the 2010 benchmark map to be as the base of REDD implementation". In terms of technical standards, the purpose of the technical assistance shall be "Acquirement of technical skills to produce forest base maps and their controls by using imagery information taken by plural satellites". To achieve these technical standards, the Programme shall increase the capacity of the Lao side while taking the following six steps.

- (1) Technical assistance of satellite imagery analyses by means of LANDSAT imagery taken in 1990 and 2000 / GIS (basic level: including conceptual lectures)
- (2) Technical assistance of satellite imagery analyses by means of SPOT 4 taken in 2005 / GIS (intermediate level)
- (3) Technical assistance of satellite imagery analyses by means of plural satellites such as ALOS, SPOT5 and RapidEye to be taken in 2010 / GIS
- (4) Technical assistance concerned with field surveys necessary for satellite imagery analyses to be taken in 2010 / GIS and database constructions
- (5) Technical assistance concerned with the development / controls of forest basic database through the whole works of the technical assistance of the Program
- (6) Technical assistance concerned with finding areas of change by means of forest base maps to be produced in 2010 and ALOS imagery to be taken in 2011

The components above shall be implemented through the six outputs described in Article 3 "Outputs of Technical Assistance" The contents of activities for each of the outputs are mentioned as follows.

#### (Output 1) Enhancement of basic knowledge for RS/GIS/DB

< Recognition of current situation and action policy>

In terms of the current levels of FIPD staff members' imagery analyses and GIS technical skills, there are senior staff members with over 10 year experience, but other staff members are beginners with less than two year experience. Moreover, although the senior staff members have participated in training for imagery analyses and GIS, this training has been held sporadically. Accordingly, their understanding is not sufficient for a series of works consistently from the theories of imagery analyses and GIS to imagery analyses and database construction. Therefore, if troubles are encountered, both their trouble-solving skills and their data-controlling skills are insufficient. Under such as circumstances, the Programme shall need to hold theoretical training for imagery analyses and GIS in the initial step of the technical assistance.

It is rational and economical to use an educational research institute's programs in terms of the theoretical training of imagery analyses and GIS. However, in the case of these institutes in Laos, such programs are still in preparation, or they have just started. For these reasons, the technical assistance shall use programs by educational research institutes in a third country. The Programme assistance shall also consider contributing program formulations to the institutes in Laos.

#### <Contents of Activities>

Table 7 summarizes the whole concept of training to achieve Output 1. Table 8 presents the outlines of the training contents.

| Title           | Basic training of satellite imagery analyses / GIS and database                                                                                                    |
|-----------------|----------------------------------------------------------------------------------------------------|
| Term            | July and August, 2010 (2 months)                                                                                                    |
| Place           | FIPD (existing facility)                                                                                                    |
| Target persons  | FIPD staff members (participation of other organizational staff members available)                                                                                                    |
| Purpose         | Learning of basic theories of satellite imagery analyses / GIS and database through the production of the nation-wide forest cover classification maps, and laying a foundation to acquire the following capacities                                                                                                    |
|                 | <ul> <li>Ability to formulate self-measures against issues occurred by operations</li> <li>Ability to develop and control data produced by operations efficiently</li> <li>Ability to standardize operational methods and control data qualities</li> </ul>                                                                                                   |
| Indicator       | <ul> <li>Production of the 1990 nation-wide forest cover classification map</li> <li>Production of the 2000 nation-wide cover forest classification maps</li> <li>Improvement of nation-wide inventory data produced in the past</li> </ul>                                                                                                    |
| Data to be used | LANDSAT TM imagery around 1990: 18 scenes LANDSAT ETM+ around 2000: 18 scenes 1992—2002 nation-wide forest inventory data                                                                                                    |
| Remark          | <ul> <li>Implementation with the existing facility and equipment, because of no deliveries of PCs and analyzing software to be procured by the Programme at the time of the Programme commencement</li> <li>In terms of participants from other organizations, based on training materials prepared under the responsibilities of the participants</li> </ul> |

Table 7 Whole Concept of Basic Training to Achieve Output1

Table 8 Outlines of Contents of Basic Training to Achieve Output 1

| Step                                                          | Activity                                                                                                    | Implementation term (plan)                                     |
|---------------------------------------------------------------|----------------------------------------------------------------------------------------------------|----------------------------------------------------------------|
| 1:<br>Conceptual lectures<br>on satellite imagery<br>analyses | Selection and procurement of satellite imagery / data structures (band layer) Geometrical corrections of satellite imagery / radiometric calibration/ mosaicing Forest cover classifications (auto classifications / semi-auto classification (with samples)) Sampling of forest secular changes (radiation amounts, vegetation indicators, etc.) | 5 days<br>(1 day x 4 for each<br>lecture, 1day for<br>summary) |

| Step                                                                                                    | Activity                                                                                                    | Implementation term (plan)                                               |
|----------------------------------------------------------------------------------------------------|----------------------------------------------------------------------------------------------------|--------------------------------------------------------------------------|
| 2:<br>Conceptual lectures<br>on GIS                                                                                     | <ul> <li>Understanding of GIS data type (Vector Raster)</li> <li>Understanding of data structures 1 (completeness, location accuracy, theoretical consistency)</li> <li>Understanding of data structures 2 (timing accuracy, thematic accuracy)</li> <li>Spatial analyzing methods by GIS (geographies, accesses, land uses, etc.)</li> </ul> | 5 days<br>(1 day x 4 for each<br>lecture, 1day for<br>summary)           |
| 3:<br>Conceptual lectures<br>on field surveys and<br>database                                                           | <ul> <li>Understanding of field survey planning in forest sector and data collecting concepts</li> <li>Understanding of GPS theories, field surveys by GPS</li> <li>Requests, operations / functional analyses of database</li> <li>Designs of database (table designs, normalizations and relations)</li> </ul>                              | 5 days<br>(field survey: 2 days,<br>database: 2 days,<br>summary: 1 day) |
| 4: Practical training for the productions of the 1990 nation-wide forest cover classification map                       | <ul> <li>With LADSAT TM imagery (18 scenes) around 1990, production of nation-wide forest cover classification maps as of the benchmark year of the Kyoto Protocol</li> <li>Understanding of efficient controlling methods in terms of the results of data and analyses used for the productions (database concepts)</li> </ul>               | 5 days<br>(approx. 1 week)                                               |
| 5: Practical training for the productions of the 2000 nation-wide forest cover classification map and change extraction | <ul> <li>Production of nation-wide forest cover classification maps by the end of the next decade from its benchmark year with LANDSAT ETM+ imagery (18 scenes) taken around in 2000</li> <li>Sampling of areas changed by forest reductions, etc., compared with the 1990 data.</li> </ul>                                                   | 10 days<br>(approx. 2 weeks)                                             |
| 6: Practical training for the improvement of nation-wide forest inventory data taken in the past                        | <ul> <li>Inclusion of nation-wide forest inventory data produced in 2002 into GIS (geo database)</li> <li>Refinement of data by comparing forest cover maps produced through training with the past forest cover maps</li> </ul>                                                                                                    | 20 days<br>(approx. 4 weeks)                                             |

#### (Output 2) Understanding of nation-wide forest base map development

< Recognition of current situation and action policy>

Although the technical assistance of the Programme shall aim at "Enhancement of a capacity to develop forest base maps at the national level for the production of the 2010 benchmark map to be the base of REDD implementation", there are currently three major issues for the achievement of the aim.

- (Issue 1) Methodologies for producing forest base maps and controlling their qualities using plural satellite imagery information have not been established yet.
- (Issue 2) There is no reliable data on a national level for planning and implementing nation-wide forest inventory surveys in the dry season of 2010.
- (Issue 3) There are limitations in terms of the present personnel resources and capacities of the FIPD staff members. Accordingly, it is difficult to increase the whole capacities of them by the implementation in 2010.

Consequently, the technical assistance shall work for the achievement of Output 2 by implementing the following Activities 1 to 3 to solve Issues 1 to 3 above. However, it is difficult to implement Activities 1 to 3 by the present FIPD resources within a limited period. Therefore, the Programme shall implement the activities in the form of the hiring of local consultants and training in Japan (FIPD's leading technicians to be invited).

- (Activity 1) Preliminary survey: Surveys to establish methodologies for the production of forest base maps by means of plural satellites such as ALOS / SPOT5 / RapidEye and their field verification (local consultants)
- (Activity 2) Training in Japan 1: OJT for the production of the 2005 nation-wide forest base map by means of SPOT4 (Japanese consultant and FIPD's leading technicians)
- (Activity 3) Training in Japan 2: Introduction of Japanese systems of forest inventory surveys and monitoring by means of satellites with high frequency imagery and radar satellites (Japanese consultant and FIPD's leading technicians)

#### Reasons for implementing the training in Japan

In Activity 2, the forest base maps to be developed shall consist of the past trends in 2005, and the assistance shall use the map data for planning and implementing field surveys to be started in November, 2010. Therefore, the Programme shall not be able to accept any delays of the completion of the FIMC construction (end of September 2011), and the Programme shall also not be able to complete the Activity with the FIPD resources at the time of the Activity implementation. For these reasons, the Programme shall implement works to be led by the Japanese consultant toward the FIPD leading technicians with training in Japan, and then, the Programme shall be able to meet the requirements of the construction deadline and personnel training. In Activity 3, toward the activities in the second and third years, the Programme shall construct the basic knowledge of forest base maps to lead other FIPD staff members in these annual activities by introducing case studies in Japan and these implementation structures to the FIPD leading technicians who shall participate in the "Training in Japan 1".

#### <Contents of Activities>

The following Tables 9 to 11 outline Activities 1 to 3.

Table 9 Outline of Preliminary Survey (Activity 1) to achieve Output 2

| Title           | Pilot survey concerning the integration uses of plural satellites                                                                          |  |  |
|-----------------|----------------------------------------------------------------------------------------------------|--|--|
| Term            | August and September, 2010 (2 months)                                                                                                    |  |  |
| Place           | Local consultant office(s)                                                                                                    |  |  |
| Target person   | FIPD's leading technician : 1 person                                                                                                    |  |  |
| Purpose         | Thematic arrangements and methodological establishment of forest base maps to be produced with plural satellites in 2010                   |  |  |
| Content         | <ul> <li>Performance comparisons and arrangement of the location accuracies, qualities,<br/>etc. of ALOS/SPOT5/RapidEye</li> </ul>         |  |  |
|                 | Thematic arrangement of mosaicing and overlapping of ALOS/SPOT5/RapidEye                                                                   |  |  |
|                 | <ul> <li>Trial productions of forest base maps by means of ALOS/SPOT5/RapidEye and<br/>their accurate evaluations</li> </ul>               |  |  |
|                 | <ul> <li>Methodological establishment of the integration uses while considering the band<br/>differences of ALOS/SPOT5/RapidEye</li> </ul> |  |  |
| Indicator       | Pilot survey reports (including methodological proposals)                                                                                  |  |  |
|                 | Prototypes of forest base maps (some areas) and accurate evaluation results                                                                |  |  |
| Data to be used | ALOS imagery 2008 – 2009 : existing data                                                                                                   |  |  |
|                 | • SPOT imagery 2008 – 2009 : 2 scenes                                                                                                    |  |  |
|                 | RapidEye imagery 2008 – 2009 : 2 scenes                                                                                                    |  |  |
| Remark          | None                                                                                                    |  |  |

Table 10 Outline of Training in Japan 1 (Activity 2) to achieve Output 2

| Title | Training in Japan concerning nation-wide forest base map production |
|-------|---------------------------------------------------------------------|
| Term  | August and September, 2010 (2 months)                               |
| Place | Japanese consultant office(s)                                       |

| Target person   | FIPD's leading technicians : 3 persons                                                                                                    |
|-----------------|----------------------------------------------------------------------------------------------------|
| Purpose         | Enhancement of capacities to develop nation-wide forest database by means of medium-resolution satellite imagery in 2005                                                                                                    |
| Content         | <ul> <li>Forest cover classification classes and classification methods (ref. GOFC-GOLD) by means of SPOT4 (SPOT5 in part)</li> <li>Ortho corrections, radiometric correction, connections of SPOT4 (SPOT5 in part)</li> <li>Trial productions of forest base maps by means of SPOT4 (SPOT5 in part) and their accurate evaluations</li> <li>Accurate evaluations of the existing data based on the analyzing results of SPOT4 (SPOT5 in part)</li> </ul> |
| Indicator       | Pilot survey reports (including methodological proposals)     Prototypes of forest base maps (some areas) and accurate evaluation results                                                                                                    |
| Data to be used | SPOT 4 (SPOT5 in part) imagery taken around 2005: 114 scenes     Forest inventory survey database in Laos implemented in 2002                                                                                                    |
| Remark          | None                                                                                                    |

Table 11 Outline of Training in Japan 2 (Activity 3) to achieve Output 2

| Title           | Training in Japan concerning forest inventory arrangements and monitoring                                                                                                    |  |
|-----------------|----------------------------------------------------------------------------------------------------|--|
| Term            | August and September, 2010 (2 months)                                                                                                    |  |
| Place           | Japanese consultant office(s), related organization office(s)                                                                                                    |  |
| Target person   | FIPD's leading technicians : 3 persons                                                                                                    |  |
| Purpose         | Training of leading technicians for forest inventory arrangements and monitoring systems                                                                                                    |  |
| Content         | <ul> <li>Introduction to aerial imagery and domestic ARD inventory arrangement methods</li> <li>Introduction to monitoring systems by means of the receiving systems of satellites with high frequent imagery (MODIS)</li> <li>Introduction to the monitoring methods of forest reductions by means of Synthetic Aperture Radar (PALSAR)</li> <li>Introduction to Japanese practical cases by other related organizations to be visited by the training participants</li> </ul> |  |
| Indicator       | <ul><li>Training programs in Japan</li><li>Training reports in Japan</li></ul>                                                                                                    |  |
| Data to be used | <ul> <li>No data to be procured particularly</li> <li>Planning to use the existing operational data (planned to obtain their permission)</li> </ul>                                                                                                    |  |
| Remark          | None                                                                                                    |  |

## (Output 3) Understanding of nation-wide forest inventory survey

FIPD does not implement surveys at the national level at present. Each donor of FIPD supports field surveys necessary for pilot projects. SUFORD has already formulated the designs of forest resource surveys and the plans of technical assistance at the national level, but there are not the corroborations of budgets to implement at the national level in terms of the designs and plans, and their implementation is planned in part of provinces in Laos. Moreover, there are also many surveys to produce the estimated models of biomass volumes. In terms of data, SUFORD plans to use the past results of the nation-wide forest inventory.

The Programme shall carry out forest resource surveys and technical assistance to produce forest base maps at the national level, taking into consideration time (commencement, completion and necessary time), resources (personnel, materials and budget) and scope/quality, while drawing upon SUFORD's designs. The survey items shall be based on tree species, heights, diameters and densities, and the items shall not include biomass. In terms of data, the Programme shall use satellite imagery taken in 2005.

<sup>&</sup>lt; Recognition of current situation and action policy>

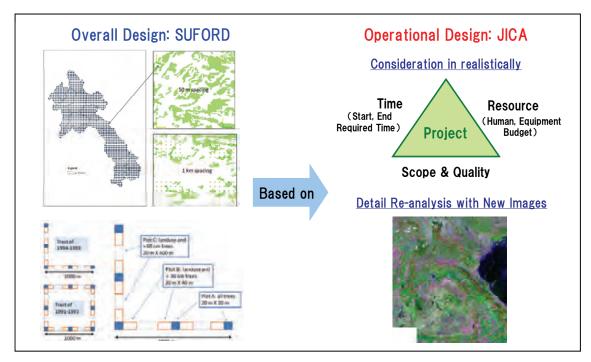

Figure 5 Compartmentalization of SUFORD and the Programme Concerning Field Surveys

### <Outline Designs>

- ① Pre-conditions (based on hearing surveys)
  - There are 17 provinces and approximately 180 districts in Laos
  - ➤ 6 core persons (1 person working for approximately 3 provinces), 3 field researches per core person
  - A total of 6 persons including drivers and local employees (mowing, etc.) per team, 6 teams
  - A total of 18 GPS devices to be provided to and used by: 3 field researchers × 6 teams
  - Survey targets to be based on tree species, heights, diameters and densities

#### ② Survey point simulations

- 1 team can obtain 4-7 samples per day (1 point per hour, including moving)
- 4 months a dry season (beginning of November end of February), actual working days are 20 days / month × 4 months = 80 days
- · Team structure, number of provinces and districts are as described in Pre-conditions 1

| No. of samples /<br>1 day • 1 team | No. of total samples | No. of samples / province | No. of samples /<br>district |
|------------------------------------|----------------------|---------------------------|------------------------------|
| 4                                  | 1920 points (4×80×6) | Approx. 110(1920÷17)      | Approx.11 (140÷10)           |
| 5                                  | 2400 points (5×80×6) | Approx. 140(2400÷17)      | Approx.14 (140÷10)           |
| 6                                  | 2880 points (6×80×6) | Approx. 170(2880÷17)      | Approx.17 (170÷10)           |
| 7                                  | 3360 points (7×80×6) | Approx. 200(3360÷17)      | Approx.20 (200÷10)           |

**Table 12 Survey Point Simulations** 

#### ③ Simulation evaluations

- (Ref.) Approximately 2,700 sample survey points are in the whole of Indonesia.
  - ➤ It is roughly reasonable as sample number, given the land area size of Laos.
- (Ref.) According to SUFORD's outline design survey, approximately 1,600 sample points are necessary in forest areas.
  - ➤ Approximately 30 % of samples are necessary for land use excluding forestry for forest base map production.

## 4 Sample point locations

- Based on the outline designs, they shall be located by analyzing the existing forest cover classification maps, topographies (slopes), road accesses, etc.
- By referring to the forest base maps based on SPOT4 in 2005 before the survey commencement in 2010, their locations shall finally be adjusted

According to the outline survey above, it is desirable to target on the securing of approximately 2,400 points by obtaining approximately 5 points per day.

#### <Contents of Activities>

To achieve Output 3, the following Table 13 describes the whole contents of field surveys. Table 14 presents individual activities concerned with the field surveys. Table 6 of "5.2 Target persons" explains the codes of target persons.

Table 13 Whole Contents of Field Survey (2010) to Achieve Output 3

| Title                     | Nation-wide forest inventory survey (2010)                                                                                                    |  |
|---------------------------|----------------------------------------------------------------------------------------------------|--|
| Implementation            | Beginning of September, 2010 – end of March, 2011 (survey to be carried out from                                                                                                    |  |
| term                      | beginning of November, 2010 until end of February, 2011)                                                                                                    |  |
| Target area               | Whole of Laos                                                                                                    |  |
| Implementing organization | FIPD (assisted by Lao National University and NAFRI)                                                                                                    |  |
| Purpose                   | <ul> <li>Enhancement of the capacities of nation-wide forest inventory surveys not to be implemented since 2002</li> <li>Development of basic systems to collect tree species, heights, diameters and densities necessary to produce the nation-wide forest base map (2010)</li> </ul> |  |
| Indicator                 | <ul> <li>Field survey report (2010)</li> <li>Field survey result data ledgers (2010)</li> <li>Database for field surveys (prototype)</li> </ul>                                                                                                    |  |
| Data to be used           | <ul> <li>Nation-wide forest base map (2005) (based on SPOT4)</li> <li>Nation-wide forest inventory database (2002)</li> </ul>                                                                                                    |  |
| Remark                    | None                                                                                                    |  |

Table 14 Individual Contents of Activities Concerned with Field Survey (2010) to Achieve Output 3

| Step                                                                        | Activity                                                                                                    | Target person                                                     | Lecturer                             | Implementation term (plan)         |
|-----------------------------------------------------------------------------|----------------------------------------------------------------------------------------------------|-------------------------------------------------------------------|--------------------------------------|------------------------------------|
| 1 :<br>Design of<br>database and<br>data collection<br>systems              | Examination and determination of design development of database storing field survey data without redundancy and data collection by what systems and organizations.                               | 1a; 1b<br>2a; 2b<br>(approx. 18<br>persons)                       | Japanese<br>and local<br>consultants | 10th September,<br>2010 (2 months) |
| 2 : Determination of field survey analyses and survey sample points         | Understanding of selection methodologies for analyzing topographical, access and land use and social conditions to formulate the samples of field surveys                                         | 1b;<br>2b; 3b<br>(approx. 13<br>persons)                          | Japanese<br>and local<br>consultants | October, 2010<br>(1 month)         |
| 3:<br>Lectures on data<br>collection systems<br>(including<br>preparations) | Further understanding of database systems developed by already examined and determined designs and data collection systems through these related lectures to persons concerned with field surveys | 1a; 1b; 1c<br>2a; 2b; 2c<br>3a; 3b; 3c<br>(approx. 78<br>persons) | Japanese<br>and local<br>consultants | October, 2010<br>(15 days)         |

| Step                                                                                                   | Activity                                                                                                    | Target person                               | Lecturer                             | Implementation term (plan)                       |
|----------------------------------------------------------------------------------------------------|----------------------------------------------------------------------------------------------------|---------------------------------------------|--------------------------------------|--------------------------------------------------|
| 4:<br>GPS training<br>(settings,<br>in/outputs),<br>collaborations<br>with GIS                         | Understanding how to use newly procured GPS devices (initial settings and in/outputs, etc.) and data uploading and arrangement through their practical operation | 3a<br>(approx. 43<br>persons)               | Japanese<br>and local<br>consultants | October, 2010<br>(15 days)                       |
| 5:<br>Implementation<br>of inventory<br>surveys (tree<br>species, heights,<br>diameters,<br>densities) | Implementation of nation-wide inventory surveys based on database and data collection systems to be developed                                                    | 3a<br>(approx. 43<br>persons)               | Japanese<br>and local<br>consultants | November, 2010<br>– February, 2011<br>(4 months) |
| 6:<br>Data collection<br>and data<br>arrangement                                                       | Data arrangement to use to collect data from each field survey team and analyze them                                                                             | 2a; 2b<br>3a; 3b<br>(approx. 65<br>persons) | Japanese<br>and local<br>consultants | December, 2010<br>- March, 2011<br>(4 months)    |

## (Output 4) Understanding of nation-wide forest base map development

FIPD has not developed nation-wide forest base maps since 2002, and it still does not have any detailed plans of the map data productions. On the other hand, SUFORD is now designing a database including a series of works from data collection at provincial level to data controls at central level, and it is currently moving forward with these concrete steps. SUFORD plans to complete the database design by July, 2010. However, there is still no corroboration of budgets for the database construction, and there has been insufficient consideration given to handle a great deal of satellite imagery at central level. Besides, there are also the plans of technical assistance concerned with these matters, and SUFORD's plan includes advanced technical skills for using open source databases, database languages, airplane lasers and so forth.

The Programme shall carry out forest database construction inside FIPD and technical assistance to be relevant with the whole design of SUFORD. The Programme shall also forward these works, while continuously coordinating with SUFORD particularly for the efficient controls of satellite imagery, data transfers with the whole database and technical assistance with these activities.

<sup>&</sup>lt; Recognition of current situation and action policy >

Figure 6 Scope of the SUFORD Database Design and the Programme Database Design

MAF has also a plan to develop database at the national level for issuing a nation-wide census by the assistance of FAO. As of December, 2009, it is still in the outline design stage, and FAO proposes ideas for its detailed implementation. However, it is a large plan aiming at cooperation among ministries and departments. Accordingly, efforts shall be made to maintain its consistency while keeping track of future trends.

#### <Contents of Activities>

Table 15 lists the whole contents of field surveys to achieve Output 4 as follows. The following table 17 shows individual activities concerned with the field surveys. Table 6 of "5.2 Target person" describes the codes of target persons.

Table 15 Whole contents of forest basic data development (2010) to achieve Output 4

| Title                     | Nation-wide forest base map development (2010)                                                                                                    |  |  |
|---------------------------|----------------------------------------------------------------------------------------------------|--|--|
| Implementation term       | Beginning of May, 2011 – end of September, 2011 (approx. 5 months)                                                                                                    |  |  |
| Target area               | Whole of Laos                                                                                                    |  |  |
| Implementing organization | FIPD (assisted by National University of Laos and NAFRI)                                                                                                    |  |  |
| Purpose                   | <ul> <li>Enhancement of capacities to develop nation-wide forest base maps undeveloped since 2002</li> <li>Enhancement of systems for the quality controls and security backups of forest base maps</li> </ul> |  |  |
| Indicator                 | <ul> <li>Conceptual references of data qualities and security backups</li> <li>Development systems of nation-wide forest base maps</li> <li>Nation-wide basic database (prototype)</li> </ul>                  |  |  |
| Data to be used           | ALOS/SPOT5/RapidEye in 2010     Nation-wide inventory database in 2002                                                                                                    |  |  |
| Remark                    | None                                                                                                    |  |  |

Table 16 Contents of activities concerned with the nation-wide forest basic data development (2010) to achieve Output 4

| Step                                                                          | Activity                                                                                                    | Target person                              | Lecturer                             | Implementation term (plan)                                           |
|-------------------------------------------------------------------------------|----------------------------------------------------------------------------------------------------|--------------------------------------------|--------------------------------------|----------------------------------------------------------------------|
| 1: Development of the quality controlling methods and the systems of database | Development of quality control<br>systems, securities and<br>back-ups to ensure the quality<br>and safeness of nation-wide<br>forest base maps               | 1a; 1b<br>2a; 2b<br>(approx.18<br>persons) | Japanese<br>and local<br>consultants | May, 2001<br>(1 month)                                               |
| 2:<br>Development of<br>forest basic data<br>by satellite<br>imagery analyses | Authorization of attribute data<br>divided into each area by forest<br>cover classifications using<br>newly taken satellite imagery<br>and field survey data | 1b;<br>2b; 3b<br>(approx.<br>13persons)    | Japanese<br>and local<br>consultants | Beginning of June,<br>2011 – end of<br>September, 2011<br>(4 months) |
| 3:<br>Construction of<br>nation-wide basic<br>database<br>(prototype)         | Construction of spatial database for the efficient controls of satellite imagery / forest base maps and related GIS data                                     | 1b;<br>2b; 3b<br>(approx.<br>13persons)    | Japanese<br>and local<br>consultants | Beginning of June,<br>2011 – End of<br>September, 2011<br>(4 months) |

### (Output 5) Implementation of nation-wide inventory survey and database development

< Recognition of current situation and action policy>

The Programme shall carry out nation-wide forest inventory surveys from the beginning of November, 2010 until the end of February, 2011, and it shall then implement nation-wide forest base map development from June 2011 until the end of September. For the practical use of these data, it shall be necessary to handle the following two points at least.

- (1) Local confirmation and examination of the accuracy of forest base maps to be developed, and their modifications if necessary.
- (2) Obtainment of samples at forest reduction areas for monitoring these areas by satellite imagery

The Programme shall handle the above not only in 2010 but also in 2011 by implementing nation-wide forest inventory surveys and database development. The Programme and its technical assistance implement the surveys twice in 2010 and 2011 respectively, and the surveys shall contribute continuous capacity development, which FIPD staff members cannot implement at present, to the Laos side. In terms of the survey implementation in 2011, the aim of the implementation shall be to carry out from its plan until implementation to be led by the FIPD staff members.

#### <Contents of Activities>

The following Table 17 lists the whole contents of inventory surveys and database development to achieve Output 5. Table 18 then presents individual activities concerned with the inventory surveys and database development. Table 6 of "5.2 Target person" explains the codes of target persons.

Table 17 Whole contents of inventory surveys and database development (2011)

| Title          | Nation-wide forest inventory survey and database development (2011)         |
|----------------|-----------------------------------------------------------------------------|
| Implementation | Beginning of October, 2011 – End of March, 2012 (field survey: beginning of |
| term           | November, 2011 – End of February, 2012)                                     |
| Target area    | Whole of Laos                                                               |

| Implementing organization | FIPD (assisted by National University of Laos and NAFRI)                                                                                                    |
|---------------------------|----------------------------------------------------------------------------------------------------|
| Purpose                   | <ul> <li>Development of local confirmation / examination of forest base maps to be developed in 2010 and these correction capacities.</li> <li>Completion of preparations for implementing forest changes extractions by obtaining regional samples from areas where forest reduction is occurring from 2010 to 2011.</li> <li>Establishment of capacities for planning and implementing forest inventory surveys and database development by C/Ps themselves</li> </ul> |
| Indicator                 | <ul> <li>Field survey planning reports led by C/Ps (2011)</li> <li>Field survey result data ledges led by C/Ps (2011)</li> <li>Database for field surveys (operational version)</li> </ul>                                                                                                    |
| Data to be used           | <ul> <li>Nation-wide forest base map in 2010 (based on ALOS/SPOT5/RapidEye)</li> <li>Nation-wide forest inventory database in 2005</li> </ul>                                                                                                    |
| Remark                    | None                                                                                                    |

Table 18 Contents of Activities concerned with Inventory Surveys and Database Development (2011)

| Step                                                                                           | Activity                                                                                                    | Target person                                 | Lecturer                             | Implementation term (plan)                        |
|------------------------------------------------------------------------------------------------|----------------------------------------------------------------------------------------------------|-----------------------------------------------|--------------------------------------|---------------------------------------------------|
| 1: Design (improvement) of database and data collection systems                                | Redesign of structures and contents by clarifying the improving points of database to be developed in 2010 and data collection systems (led by C/Ps as much as possible)                                            | 1a ; 1b<br>2a ; 2b<br>(approx.<br>18persons)  | Japanese<br>and local<br>consultants | October, 2011<br>(1 month)                        |
| 2:<br>Determination of<br>field survey<br>analyses and<br>survey sampling<br>points            | Enhancement of capacities for survey plans especially by analyzing areas necessary for new samples and areas necessary for confirming data on-site based on survey points in 2010 (led by C/Ps as much as possible) | 1b;<br>2b; 3b<br>(approx. 13<br>persons)      | Japanese<br>and local<br>consultants | October, 2011<br>(1 month)                        |
| 3:<br>Inventory survey<br>implementation<br>(tree species,<br>heights, diameter,<br>densities) | Implementation of nation-wide inventory surveys based on database to be developed and data collection systems                                                                                                    | 3a<br>(approx. 43<br>persons)                 | Japanese<br>and local<br>consultants | November, 2011 - end of February, 2012 (4 months) |
| 4:<br>Data collection<br>and data<br>arrangement                                               | Data arrangement to use for analyzing data collected from each field survey team                                                                                                    | 2a ; 2b<br>3a ; 3b<br>(approx. 65<br>persons) | Japanese<br>and local<br>consultants | December, 2011 - end of March, 2012 (4 months)    |

## (Output 6) Understanding of integrating REDD pilot projects and monitoring system

< Recognition of current situation and action policy>

At present, various pilot projects are implemented towards REDD implementation (refer to Table 1 and Figure 3). It is still uncertain whether or not REDD is to be institutionalized and what kind of methodologies are to be adopted for REDD. However, the outputs of each pilot project may appear by May, 2012, when REDD starts, and also the last year of the validity of the Kyoto Protocol. As a result, it is supposed that their rough tendencies and directional movements will be clear by then.

Toward the conceptual determination of REDD implementation methodologies in Laos, therefore, the Programme shall assist activities to determine REDD methodologies in Laos by studying the character of the outputs of each pilot project. Besides, the Programme shall also work for structuring the systems of the integration methods of the pilot project outputs and monitoring implementation.

#### <Contents of Activities>

Table 19 describes the whole outlines to integrate pilot projects and enhance monitoring systems as follows. Table 20 presents individual activities concerned with pilot project integration and monitoring system enhancement. Table 6 of "5.2 Target person" explains the codes of target persons.

Table 19 Whole outlines of pilot project intergration and monitoring system enhancement

| Title                     | Pilot project integration and monitoring system enhancement                                                                                                    |
|---------------------------|----------------------------------------------------------------------------------------------------|
| Implementation term       | Beginning of May, 2012 – end of February, 2012                                                                                                    |
| Target area               | Whole of Laos                                                                                                    |
| Implementing organization | FIPD(assisted by National University of Laos, NAFRI)                                                                                                    |
| Purpose                   | <ul> <li>Assistance of activities toward the formulation of REDD methodologies in Laos</li> <li>Assistance of the determination and adoption of methodologies to expand the outputs of pilot projects at the national level</li> <li>Enhancement of capacities to extract orest reduction areas from 2010 until 2011</li> </ul> |
| Indicator                 | <ul> <li>Holding of task force meetings concerned with REDD methodologies</li> <li>Holding of meetings concerned with the nation-wide expansions of pilot project outputs</li> <li>Manuals about the methodologies of forest change extractions</li> </ul>                                                                      |
| Data to be used           | <ul> <li>Nation-wide forest base map in 2010 (based on ALOS/SPOT5/RapidEye)</li> <li>ALOS imagery to be taken in 2011 (AVNIR-2/PALSAR)</li> </ul>                                                                                                    |
| Remark                    | None                                                                                                    |

Table 20 Contents of activities concerned with pilot project integration and monitoring system enhancement

| Step                                                                                                    | Activity                                                                                                    | Target person                                       | Lecturer                             | Implementation term (plan)                          |
|----------------------------------------------------------------------------------------------------|----------------------------------------------------------------------------------------------------|-----------------------------------------------------|--------------------------------------|-----------------------------------------------------|
| 1:<br>Characteristic<br>evaluation and<br>selection of<br>REDD<br>methodologies                                                         | Assistance of the methodological formulation of REDD implementation at the Lao task force by studying the characteristics of pilot project outputs                                       | 1a; 1b; 1c<br>2a; 2b; 2c<br>(approx. 25<br>persons) | Japanese<br>and local<br>consultants | May, 2012<br>(1 month)                              |
| 2: Nation-wide expansion by pilot project outputs and nation-wide base map integration                                                  | Assistance of benchmark map production for the nation-wide REDD implementation by examining these methodologies to integrate pilot project outputs with the nation-wide forest base maps | 2a; 2b; 2c<br>(approx.<br>16 persons)               | Japanese<br>and local<br>consultants | September, 2012<br>(1 month)                        |
| 3:<br>Enhancement of<br>capacities to<br>analyze forest<br>changes at the<br>national level by<br>means of optical<br>satellite imagery | Assistance to enhance the analyzing functions of forest changes with optical imagery by means of AVNIR2's imagery to be developed in 2010 and its imagery to be taken in 2011            | 2a; 2b; 2c<br>(approx.<br>16 persons)               | Japanese<br>and local<br>consultants | May, 2012 – end<br>of August, 2012<br>(4 months)    |
| 4: Enhancement of capacity to analyze forest changes at the national level by means of radar satellite imagery                          | Assistance to enhance the analyzing functions of forest changes with radar imagery by means of PALSAR's imagery to be taken in 2010 and 2011                                             | 2a; 2b; 2c<br>(approx.<br>16 persons)               | Japanese<br>and local<br>consultants | September, 2012  – end of February, 2013 (4 months) |

#### 5. 5 Software to be Used

#### <GIS software>

The Programme shall adopt a GIS software program (ArcGIS) being popularly used in Laos, and it is becoming a global standard at present. The Programme shall procure software: with professional functions to produce and edit the data of forest base maps (ArcInfo); with basic functions to load field survey data, confirm their results and simply analyze them (ArcView); for the extension of spatial analyzing functions (Spatial Analyst); and for the extension of 3-Dimention visualization functions (3-D Analyst). Moreover, the Programme shall also procure equipment for servers (ArcGIS Server) with functions to control a great deal of data efficiently.

The Programme shall introduce two (2) sets of ArcInfo + Spatial Analyst + 3D Analyst onto two (2) of the desk-top computers (high performance) to be installed at FIMC. The Programme shall then introduce six (6) sets of ArcView + Spatial Analyst + 3D Analyst onto the other six (6) desk-top computers (standard performance), and it shall also introduce 18 sets of ArcView onto the 18 notebook computers respectively. The Programme shall introduce one (1) set of ArcGIS server. In terms of their licenses, the Programme shall design floating types which can flexibly handle the increasing and decreasing of user numbers.

#### <Imagery analyzing software 1>

The Programme shall adopt an imagery analyzing software, which the Lao C/Ps have experience in using, which other projects also have used and which can easily use interfaces. The Programme shall also plan to procure the software: with functions to enable high-resolution satellite imagery analyses for professionals (ERDAS IMAGINE Professional); with functions for ortho-rectification of high-resolution satellite imagery analyses (LPS Core); with correction function modules of influences from clouds and hazes between plural scenes (ATCOR for ERDAS IMAGINE); with image matching function) modules to be important for change extraction between scenes (IMAGINE Auto Sync); with inter-imagery mosaicing function modules (ERDAS Mosaic Pro); and with radar analysis function module (IMAGINE Radar Mapping Suites).

The Programme shall install two (2) sets of ERDAS IMAGINE Professional and two (2) sets of LPS Core on four (4) of the desk-top computers (high performance) to be installed at FIMC. As optional modules, it shall also plan to install one (1) set of ATCOR for ERDAS IMAGINE, one (1) set of IMAGINE Auto Sync, one (1) set of ERDAS Mosaic Pro and one (1) set of IMAGINE Radar Mapping Suites. The Programme shall design floating types which can flexibly handle the increasing and decreasing of user numbers.

## <Imagery analyzing software 2>

In addition to the Imagery analyzing software 1, the Programme shall use software (eCognition) specialized in image segmentation Modules to be extremely important in terms of forest cover classifications. The function of this called object-based classification is not categorized into the units of imagery pixel, but it can be categorized into an object-by-object basis at nearly the same level as human interpretability. Accordingly, in terms of this function, it is difficult to alternate Imagery analyzing software 1 and other software.

Because this software is specialized in one function and this function as a module to complement the satellite imagery analyzing software 1, the Programme shall introduce two (2) set of eCongnition.

 DESCRIPTION
 QTY
 UNIT

 ArcGIS Desktop
 1
 Set

 ArcInfo Concurrent Floating V 9.3
 2
 Unit

24

Unit

Table 21 Software to be Procured and Quantities

ArcView ArcGIS 9.3 Concurrent Floating

| DESCRIPTION                                     | QTY | UNIT |
|-------------------------------------------------|-----|------|
| ArcGIS 3D Analyst 9.3                           | 8   | Unit |
| ArcGIS Spatial Analyst 9.3                      | 8   | Unit |
| ArcGIS Server Basic Enterprise 9.3.1            | 1   | Unit |
| ERDAS IMAGINE_                                  | 1   | Set  |
| ERDAS IMAGINE Professional 9.3                  | 2   | Unit |
| 3 years upgrade software (no technical support) | 2   | Unit |
| LPS Core 9.3                                    | 2   | Unit |
| 3 years upgrade software (no technical support) | 2   | Unit |
| ATCOR for ERDAS IMAGINE                         | 1   | Unit |
| IMAGINE Auto Sync                               | 1   | Unit |
| ERDAS Mosaic Pro                                | 1   | Unit |
| IMAGINE Radar Mapping Suite                     | 1   | Unit |
| <u>Diffiniense</u>                              | 1   | Set  |
| eCognition Server & Developer                   | 2   | Unit |
| 3 years software maintenance                    | 2   | Unit |

## 6. Procuring Methods of Implementation Resources of Technical Assistance

The technical assistance of the Programme shall be implemented by a Japanese consultant firm under recommendation from JICA upon its contract concerning the technical assistance with the authorized agent of the Programme. The procuring methods of individual implementation resources are as follows.

#### 6. 1 Japanese Consultant

The authorized agent shall make a contract concerning the technical assistance of the Programme with a Japanese consultant firm with recommendation from JICA. Besides, the Japanese consultant firm shall dispatch Japanese experts as follows. In terms of the 2005 forest base map development, the Programme shall implement it in Japan and the Japanese consultant firm shall undertake it as training in Japan.

Table 22 Personnel Plan of Japanese Consultant (Japanese Expert)

| Specialized field                                        | Necessary working experience                                                                                                    |  |  |  |  |
|----------------------------------------------------------|----------------------------------------------------------------------------------------------------|--|--|--|--|
| Project manager                                          | Experienced in project management for grant aid projects in Southeast Asia     Experienced in projects in Laos concerned with forest sector                                                                                            |  |  |  |  |
| Coordinator / field survey control                       | Experienced in grant aid projects or works in Laos (desirably both)                                                                                                    |  |  |  |  |
| Forest base map development 2005 (training in Japan)     | Experienced in forest inventory development by means of satellite imagery     Experienced in vegetation classification using object-based classification     Experienced in accepting of trainees from foreign countries               |  |  |  |  |
| Satellite imagery analysis / forest base map development | Experienced in forest inventory development by means of satellite imagery     Experienced in vegetation classification using object-based classification     Experienced in analyzing and monitoring of Synthetic Aperture Radar (SAR) |  |  |  |  |
| Database / database collection design                    | Experienced in designs and development of spatial database     Experienced in database construction for overseas projects     Certified expert concerned with RDMS (desirably holder)                                                  |  |  |  |  |
| Field survey plan                                        | Experienced in field surveys in forest sector in Southeast Asia     Practically experienced in group training for overseas projects     Experienced in the analyses of topography and land use and so on by GIS                        |  |  |  |  |
| REDD implementation / policy formulation                 | Experienced in projects concerned with REDD in Japan     Ability to grasp working situations toward REDD in Japan and cases in Southeast Asian region, and ability to comment on them                                                  |  |  |  |  |

#### 6. 2 Local Consultant

The Japanese consultant firm for the Programme shall use local resources as much as possible by considering the sustainability of the Lao side after the completion of the Programme. There are several local consultant (third-country consultant) firms having offices in Laos depending on field works, and their technical skills are excellent. Furthermore, NAFRI and the National University of Laos have researchers dispatched from European countries, and they have also researchers who have studied at the Asian Institute of Technology (hereinafter referred to as "AIT") in Bangkok, Thailand.

Therefore, the Japanese consultant firm shall plan to employ the local consultants above as the Programme personnel. In terms of "Imagery analysis /GIS • DB basic training" below, however, the Japanese consultant

firm shall plan to make a consigning contract with a local consultant firm for the Programme.

Table 23 Personnel Plan of Local Consultant

| Specialized field                                                   | Necessary working experience                                                                                                    | Country            |
|---------------------------------------------------------------------|----------------------------------------------------------------------------------------------------|--------------------|
| Imagery analysis / GIS·DB basic training lecturer                   | Practically experienced in projects in Laos     Experienced in work for imagery analyses / GIS DB basic training                                                                                                    | Third country      |
| Imagery analysis / GIS·DB basic training assistant                  | Ability to communicate in Lao or Thai language with<br>the knowledge of imagery analyses / GIS DB                                                                                                    | Laos /<br>Thailand |
| Pilot survey concerned with the integrated use of plural satellites | Experienced in treatment / analyses of a wide variety of satellite imagery     Experienced in vegetation classification using object-based classification     Practically experienced in projects by developed-country donors | Third<br>country   |
| Trainee in Japan<br>(FIPD leading technician:<br>3 persons)         | <ul> <li>Basic capability for satellite imagery analyses / GIS·database</li> <li>Capability for communication in English</li> <li>Relatively young age, ability to be candidates for future leaders</li> </ul>                | Laos               |
| Database / data collection designing assistant                      | Experienced in design and development of spatial database     Experienced in database construction for projects by developed-country donors     Certified expert concerned with RDMS (desirably holder)                       | Laos               |
| Field survey planning assistant                                     | Experienced in field surveys in forest sector in Laos     Experienced in the assistance of group training for projects by developed-country donors     Experienced in analyses of topography and land use and so on by GIS    | Laos               |
| Data quality control                                                | Experienced in the quality controls of satellite imagery analyses / GIS database     Practically experienced in field surveys for projects by developed-country donors                                                        | Third<br>country   |

## 6.3 Counterparts of implementing organization

FIPD is the counterpart organization of the technical assistance by the Programme. Figures 7and 8 describe the organization charts of MAF and DoF. Appendix 1 presents these further details.

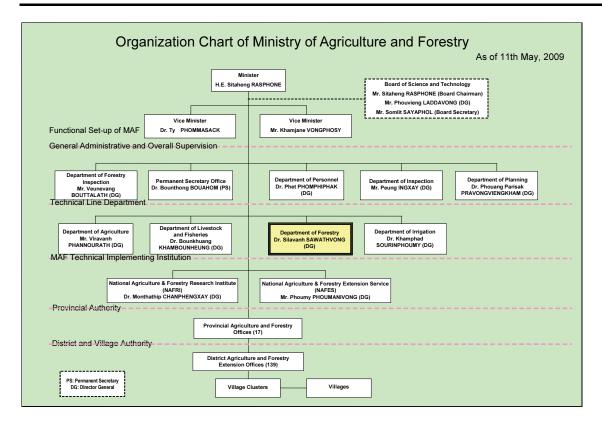

Figure 7 Organization Chart of Ministry of Agriculture and Forestry (MAF)

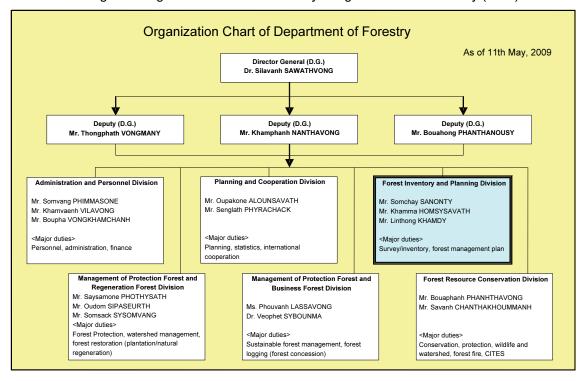

Figure 8 Organization Chart of Department of Forestry

## 6. 4 Educational research institute of third countries

There are educational research institutes in neighboring countries such as Vietnam, Thailand and India (SUFORD's Capacity Building Plan also suggests the use of educational research institutes' programs as

presented in the following Table 24). However, in view of well-arranged training resources, communications and past training performances (training for satellite imagery analyses and GIS concerned with watershed management were held in Laos in 2005), it can be supposed that the most efficient way is the dispatching of lecturers from AIT.

Table 24 Educational research institute of neighboring counties of Laos

| Educational research institute                                                                                 | Country    | Fund / scholarship         |
|----------------------------------------------------------------------------------------------------|------------|----------------------------|
| AIT – Geoinformatics Center (http://www.geoinfo.ait.ac.th/)                                                    | Thailand   | JAXA, JICA                 |
| Indian Institute of Remote sensing (http://www.iirs-nrsc.gov.in/)                                              | India      | Indian government, UNESCAP |
| International Institute for Geo-Information<br>Science and Earth Observation<br>(http://www.itc.nl/education/) | Netherland | NUFFIC                     |
| Joensuu: Forest information center: GIS, RS, Biometric modeling, Forest Inventory                              | Finland    |                            |

# 7. Implementation Schedule of Technical Assistance

Table 25 outlines the implementation schedule of the technical assistance. Appendix 2 presents this detailed version including personnel resources and equipment for reference.

Table 25 Implementation Schedule of Technical Assistance

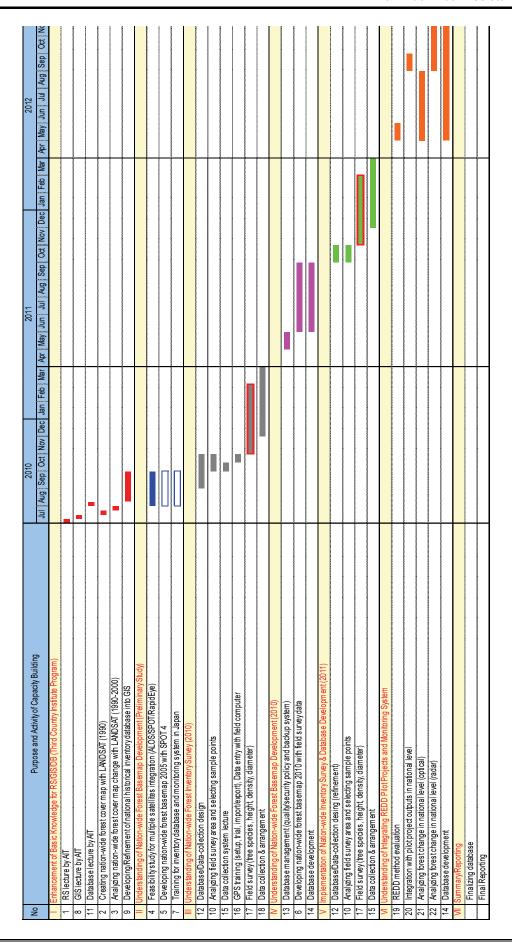

## 8. Output Materials of Technical Assistance

The following Table 26 lists the output materials (verifiable indicators of training). They shall be such as referential materials to verify their implementation activities, manuals to be developed by the technical assistance and the results of questionnaires from the Lao side.

Table 26 Output Materials (Verifiable Indicators of Training)

| Item                                                               | Submission to / obtainment from              | When                      |
|--------------------------------------------------------------------|----------------------------------------------|---------------------------|
| Training programs and results of evaluation questionnaires         | Third-country educational research institute | End of August, 2010       |
| Nationwide forest cover classification map (1990)                  | Third-county educational research institute  | End of August, 2010       |
| Nationwide forest cover classification map (2000)                  | Third-county educational research institute  | End of August, 2010       |
| Pilot survey reports for plural satellite integration              | Local consultant                             | End of September,<br>2010 |
| Nationwide forest base map (2005)                                  | Japanese consultant                          | End of September,<br>2010 |
| Completion reports of training in Japan                            | Japanese consultant                          | End of September,<br>2010 |
| Nationwide forest base map (2010)                                  | Japanese consultant                          | End of March, 2012        |
| Forest resource information database (including satellite imagery) | Japanese consultant                          | End of February,<br>2013  |
| Completion reports to the Lao side                                 | Lao side                                     | End of February,<br>2013  |
| Completion reports to the Japanese side                            | JICA                                         | End of February,<br>2013  |

## 9. Responsibilities of the Implementing Organization of the Lao side

In order to achieve the purpose of the technical assistance, it is necessary to implement activities such as operating and maintaining works by the implementing organization of the Lao side continuously in addition to the outputs resulting from the technical assistance. In particular, the Lao side shall need to assign the FIPD staff members to the training by the technical assistance. However, the personnel resources of the FIPD staff members are limited, and the SUFORD project is also in progress. In terms of this implementation, therefore, it is necessary to coordinate with persons concerned with the Project to confirm when and how many persons the technical assistance shall need for what activities to DoF and FIPD.

# 10. Appendices of Technical Assistance Plan10. 1 Appendix 1 (FIPD staff list)

| Abroad Training in the past       | B.Sc in Hungary/ M.Sc in The Netherland/short Course in Sweden                              | Russia                                                        |                                                         |                                |                                                        |                        |                                                            |                        |
|-----------------------------------|---------------------------------------------------------------------------------------------|---------------------------------------------------------------|---------------------------------------------------------|--------------------------------|--------------------------------------------------------|------------------------|------------------------------------------------------------|------------------------|
| Main_duty                         | Administration, Financial planning, Strategy of the organization, Organizational management | Administration, Design<br>of system, Development<br>of system | Administration, Design of system, Development of system | Office management              | Accounting, procurement                                | Assistance accountant  | Accounting,<br>receipts/bills related<br>work, procurement | Office assistance      |
| Position                          | Director of<br>FIPD                                                                         | Deputy<br>director of<br>FIPD                                 | Deputy<br>director of<br>FIPD                           | Chief of<br>Office?            | Chief of<br>Administratio<br>n section /<br>Accountant | Officer                | Deputy chief<br>of office<br>administration                | Secretary              |
| Section                           | Administration section                                                                      | Administration section                                        | Administration section                                  | Administration section         | Administration section                                 | Administration section | Administration section                                     | Administration section |
| Qualification                     | Master                                                                                      | Master                                                        | Forestry Diploma /<br>RS and GIS                        | Bsc. Of forestry /<br>RS & NFI | Forestry Diploma/<br>accountant                        | Forestry Diploma       | Forestry Diploma                                           | Technical              |
| Work experien ce (year)/ software | 21                                                                                          | 29                                                            | 25                                                      | 30                             | 28                                                     | 41                     | 22                                                         | 18                     |
| Type<br>of<br>Job                 | -                                                                                           | 1c                                                            | 16                                                      |                                |                                                        |                        |                                                            |                        |
| Family_name                       | Sanontry                                                                                    | Khamdy                                                        | Homsisawath                                             | Onboudda                       | Vongmanivanh                                           | Saiyasensouk           | Laddavong                                                  | Manivong               |
| First_name                        | Somchai                                                                                     | Linthong                                                      | Khamma                                                  | Thongphoune                    | Amphai                                                 | Bounphieng             | Vilalak                                                    | Keo                    |
|                                   | 1.                                                                                          | 2.                                                            | 3.                                                      | 4.                             | rc.                                                    | .9                     | 7.                                                         | 8.                     |

| Abroad Training in<br>the past     |                           |                   |                        |                                                                                                    |                                                                                                    |                                                                                                    |                                                                                      | 7                                                                                    |
|------------------------------------|---------------------------|-------------------|------------------------|----------------------------------------------------------------------------------------------------|----------------------------------------------------------------------------------------------------|----------------------------------------------------------------------------------------------------|--------------------------------------------------------------------------------------|--------------------------------------------------------------------------------------|
| Main_duty                          | Office assistance         | Office assistance | Office assistance      | Botanical identification. Methodology to improve plant surveys. Surveys related to rare existing species and NTFP | Botanical identification, Methodology to improve plant surveys. Surveys related to rare existing species and NTFP | Botanical identification, Methodology to improve plant surveys. Surveys related to rare existing species and NTFP | Botamical identification,<br>Surveys related to rare<br>existing species and<br>NTFP | Botanical identification,<br>Surveys related to rare<br>existing species and<br>NTFP |
| Position                           |                           |                   |                        | Botanical<br>expert/officer                                                                                       | Botanical<br>expert/officer                                                                                       | Officer                                                                                                    | Officer                                                                              | Оббен                                                                                |
| Section                            | Administration<br>section | Administration    | Administration section | Botany section                                                                                                    | Botany section                                                                                                    | Botany section                                                                                                    | Botany section                                                                       | Botany section                                                                       |
| Qualification                      | Forestry Diploma          | Forestry Diploma  | Technical              | Under Graduate                                                                                                    | Forestry Diploma                                                                                                  | Forestry Diploma                                                                                                  | Under Graduate                                                                       | Under Graduate                                                                       |
| Work experien ce (year)// soffware | 40                        | 34                | 2                      | 20                                                                                                    | 00                                                                                                    | 22                                                                                                    | 4                                                                                    |                                                                                      |
| Type<br>of<br>Job                  |                           |                   |                        |                                                                                                    |                                                                                                    |                                                                                                    |                                                                                      |                                                                                      |
| Family_name                        | Souvannasone              | Khongsaluay       | Chitavong              | Chanthavisouk                                                                                                    | Kettavong                                                                                                    | Phimsavanh                                                                                                    | Volabouth                                                                            | Chauthilath                                                                          |
| First_name                         | Bounnong                  | Khamlao           | Souvanna               | Vilaphanh                                                                                                    | Bounlouan                                                                                                    | KhamKhoune                                                                                                    | Thougkham                                                                            | Khone                                                                                |
|                                    | 6                         | 10.               | 11.                    | 12.                                                                                                    | 13.                                                                                                    | 14.                                                                                                    | 15.                                                                                  | 16.                                                                                  |

| Abroad Training in<br>the past |                                                                           |                                                                                                    |                                                                                   |                                                                                                    |                                                                                                    |                                                  |
|--------------------------------|---------------------------------------------------------------------------|----------------------------------------------------------------------------------------------------|-----------------------------------------------------------------------------------|----------------------------------------------------------------------------------------------------|----------------------------------------------------------------------------------------------------|--------------------------------------------------|
| Main_duty                      | Field survey, Field data processing/control, upgrade the inventory manual | Organising operation, inventory planning; budget plan; Field data processing/control result of the NFI and PFA; upgrade the inventory manual | Plan of Budget for<br>Operational field work :<br>knowledge about tree<br>species | Inventory team leader;<br>design the survey (tract<br>and plot) Operational<br>field work related to<br>NFI and PFA | Inventory team leader;<br>design the survey (tract<br>and plot) Operational<br>field work related to<br>NFI and PFA | Operational field work<br>related to NFI and PFA |
| Position                       | Head of the<br>forest<br>invetory<br>section                              | Deputy chief<br>of the<br>inventory<br>section                                                                                               | Forest officer                                                                    | Forest officer                                                                                                    | Forest officer                                                                                                    | Forest officer                                   |
| Section                        | Forest<br>inventory and<br>planning<br>section                            | Forest<br>inventory and<br>planning<br>section                                                                                               | Forest<br>inventory and<br>planning<br>section                                    | Forest<br>inventory and<br>planning<br>section                                                                      | Forest<br>inventory and<br>planning<br>section                                                                      | Forest<br>inventory and<br>planning<br>section   |
| Qualification                  | Forestry Diploma/                                                         | Forestry Diploma                                                                                                    | Under Graduate in<br>forestry                                                     | Forestry Diploma                                                                                                    | Forestry Diploma                                                                                                    | Forestry Diploma                                 |
| Work experien ce (year)/       | 24                                                                        | 24                                                                                                    | 41                                                                                | 20                                                                                                    | 21                                                                                                    | 17                                               |
| Type<br>of<br>Job              | la                                                                        | Ja                                                                                                    | 33                                                                                | 73                                                                                                    | 33                                                                                                    | 33.33                                            |
| Family_name                    | Sinouthady                                                                | Thammavongsa                                                                                                    | Phouthichak                                                                       | Vongsenphanh                                                                                                    | Sihalath                                                                                                    | Saiyasan                                         |
| First_name                     | Phouaugpheth                                                              | Somphon                                                                                                    | Cholachak                                                                         | Khampheng                                                                                                    | Pharvanh                                                                                                    | Phouvong                                         |
|                                | 17.                                                                       | 18.                                                                                                    | 19.                                                                               | 20.                                                                                                    | 21.                                                                                                    | 22.                                              |

| Abroad Training in<br>the past    |                                                                                                    |                                                                                                    |                                                                                                    |                                                  |                                                                                                    |                                                                                                    |
|-----------------------------------|----------------------------------------------------------------------------------------------------|----------------------------------------------------------------------------------------------------|----------------------------------------------------------------------------------------------------|--------------------------------------------------|----------------------------------------------------------------------------------------------------|----------------------------------------------------------------------------------------------------|
| Main_duty                         | Inventory team leader:<br>design the survey (tract<br>and plot) Operational<br>field work related to<br>NFI and PFA | Inventory team leader;<br>design the survey (tract<br>and plot) Operational<br>field work related to<br>NFI and PFA | Inventory team leader,<br>design the survey (tract<br>and plot) Operational<br>field work related to<br>NFI and PFA | Operational field work<br>related to NFI and PFA | Inventory team leader,<br>design the survey (tract<br>and plot) Operational<br>field work related to<br>NFI and PFA | luventory team leader,<br>design the survey (tract<br>and plot) Operational<br>field work related to<br>NFI and PFA |
| Position                          | Forest officer                                                                                                    | Forest officer                                                                                                    | Forest officer                                                                                                    | Forest officer                                   | Forest officer                                                                                                    | Forest officer                                                                                                    |
| Section                           | Forest<br>inventory and<br>planning<br>section                                                                      | Forest<br>inventory and<br>planning<br>section                                                                      | Forest<br>inventory and<br>planning<br>section                                                                      | Forest<br>inventory and<br>planning<br>section   | Forest<br>inventory and<br>planning<br>section                                                                      | Forest<br>inventory and<br>planning<br>section                                                                      |
| Qualification                     | Under Graduate                                                                                                    | Under Graduate                                                                                                    | Forestry Diploma                                                                                                    | Technical                                        | Under Graduate                                                                                                    | Forestry Diploma                                                                                                    |
| Work experien ce (year)/ software | 24                                                                                                    | 0                                                                                                    | 19                                                                                                    | 45                                               | 59                                                                                                    | 7                                                                                                    |
| Type<br>of<br>Job                 | 2a                                                                                                    | . Ja                                                                                                    | 23                                                                                                    | 2a                                               | 23                                                                                                    | . Za                                                                                                    |
| Family_name                       | Sihalath                                                                                                    | Homsombath                                                                                                    | Phethphommy                                                                                                    | Chasongtoua                                      | Opasith                                                                                                    | Kanhyasome                                                                                                    |
| First_name                        | Somvang                                                                                                    | Phanousith                                                                                                    | Chantha                                                                                                    | Bounkham                                         | Sousakanh                                                                                                    | Kedsamone                                                                                                    |
|                                   | 23.                                                                                                    | 24.                                                                                                    | 25.                                                                                                    | 26.                                              | 27.                                                                                                    | 28.                                                                                                    |

| Abroad Training in<br>the past    |                                                                                                    |                                                                                                    |                                                  |                                                  |                                                  |                                                  |                                                  |
|-----------------------------------|----------------------------------------------------------------------------------------------------|----------------------------------------------------------------------------------------------------|--------------------------------------------------|--------------------------------------------------|--------------------------------------------------|--------------------------------------------------|--------------------------------------------------|
| Main_duty                         | Inventory team leader;<br>design the survey (tract<br>and plot) Operational<br>field work related to<br>NFI and PFA | Inventory team leader;<br>design the survey (tract<br>and plot) Operational<br>field work related to<br>NFI and PFA | Operational field work<br>related to NFI and PFA | Operational field work<br>related to NFI and PFA | Operational field work<br>related to NFI and PFA | Operational field work<br>related to NFI and PFA | Operational field work<br>related to NFI and PFA |
| Position                          | Forest officer                                                                                                    | Forest officer                                                                                                    | Forest officer                                   | Forest officer                                   | Forest officer                                   | Forest officer                                   | Forest officer                                   |
| Section                           | Forest<br>inventory and<br>planning<br>section                                                                      | Forest<br>inventory and<br>planning<br>section                                                                      | Forest<br>inventory and<br>planning<br>section   | Forest<br>inventory and<br>planning<br>section   | Forest<br>inventory and<br>planning<br>section   | Forest<br>inventory and<br>planning<br>section   | Forest<br>inventory and<br>planning<br>section   |
| Qualification                     | Under Graduate                                                                                                    | Forestry Diploma                                                                                                    | Forestry Diploma                                 | Bsc. Of forest                                   | Under Graduate                                   | Under Graduate                                   | Forestry Diploma                                 |
| Work experien ce (year)/ software | 9                                                                                                    | s                                                                                                    | <b>10</b>                                        | .s                                               | S                                                | S                                                | vs.                                              |
| Type<br>of<br>Job                 |                                                                                                    | 2a                                                                                                    | 3a                                               | 3a                                               | 3a                                               | 3a                                               | 3a                                               |
| Family_name                       | Saipanya                                                                                                    | Chasongtoua                                                                                                    | Khodmonty                                        | Meuanghan                                        | Thammavong                                       | Ladvieng                                         | SoukOubone                                       |
| First_name                        | Duangchai                                                                                                    | Khamdy                                                                                                    | Khamsouk                                         | Amphaivanh                                       | Phuangthong                                      | Onkeo                                            | Вошшаш                                           |
|                                   | 29.                                                                                                    | 30.                                                                                                    | 31.                                              | 32.                                              | 33.                                              | 34.                                              | 35.                                              |

| Abroad Training in<br>the past    |                                                  |                                                |                                                |                                                |                                                  |                                                  |                                                  |                                                  |
|-----------------------------------|--------------------------------------------------|------------------------------------------------|------------------------------------------------|------------------------------------------------|--------------------------------------------------|--------------------------------------------------|--------------------------------------------------|--------------------------------------------------|
| Main_duty                         | Operational field work<br>related to NFI and PFA | Operational field work related to NFI and PFA  | Operational field work related to NFI and PFA  | Operational field work related to NFI and PFA  | Operational field work<br>related to NFI and PFA | Operational field work<br>related to NFI and PFA | Operational field work<br>related to NFI and PFA | Operational field work<br>related to NFI and PFA |
| Position                          | Forest officer                                   | Forest officer                                 | Forest officer                                 | Forest officer                                 | Forest officer                                   | Forest officer                                   | Forest officer                                   | Forest officer                                   |
| Section                           | Forest<br>inventory and<br>planning<br>section   | Forest<br>inventory and<br>planning<br>section | Forest<br>inventory and<br>planning<br>section | Forest<br>inventory and<br>planning<br>section | Forest<br>inventory and<br>planning<br>section   | Forest<br>inventory and<br>planning<br>section   | Forest<br>inventory and<br>planning<br>section   | Forest<br>inventory and<br>planning<br>section   |
| Qualification                     | Under Graduate                                   | Under Graduate                                 | Under Graduate                                 | Under Graduate                                 | Forestry Diploma                                 | Forestry Diploma                                 | Forestry Diploma                                 | Forestry Diploma                                 |
| Work experien ce (year)/ software | 5                                                | \$                                             | ý.                                             | 4                                              | 4                                                | 4                                                | 4                                                | 4                                                |
| Type<br>of<br>Job                 | 3a                                               | 3a                                             | 3a                                             | 38                                             | 3a                                               | 3a                                               | 3a                                               | 3a                                               |
| Family_name                       | Sonethipanya                                     | Chauthalada                                    | Manivanh                                       | Vongsai                                        | Khoudthavong                                     | Hongkham                                         | Luanglath                                        | Phengvongsa                                      |
| First_name                        | Sivone                                           | Sithong                                        | Chanthavy                                      | Phuangphanh                                    | Phouthone                                        | BounKham                                         | Anousone                                         | Onkeo                                            |
|                                   | 36.                                              | 37.                                            | 38.                                            | 39                                             | 40.                                              | 41.                                              | 42.                                              | 43                                               |

| Abroad Training in<br>the past    |                                                  |                                                  |                                                |                                                |                                                  |                                                  |                                                  |                                                  |
|-----------------------------------|--------------------------------------------------|--------------------------------------------------|------------------------------------------------|------------------------------------------------|--------------------------------------------------|--------------------------------------------------|--------------------------------------------------|--------------------------------------------------|
| Main_duty                         | Operational field work<br>related to NFI and PFA | Operational field work<br>related to NFI and PFA | Operational field work related to NFI and PFA  | Operational field work related to NFI and PFA  | Operational field work<br>related to NFI and PFA | Operational field work<br>related to NFI and PFA | Operational field work<br>related to NFI and PFA | Operational field work<br>related to NFI and PFA |
| Position                          | Forest officer                                   | Forest officer                                   | Forest officer                                 | Forest officer                                 | Forest officer                                   | Forest officer                                   | Forest officer                                   | Forest officer                                   |
| Section                           | Forest<br>inventory and<br>planning<br>section   | Forest<br>inventory and<br>planning<br>section   | Forest<br>inventory and<br>planning<br>section | Forest<br>inventory and<br>planning<br>section | Forest<br>inventory and<br>planning<br>section   | Forest<br>inventory and<br>planning<br>section   | Forest<br>inventory and<br>planning<br>section   | Forest<br>inventory and<br>planning<br>section   |
| Qualification                     | Under Graduate                                   | Under Graduate                                   | Under Graduate                                 | Under Graduate                                 | Under Graduate                                   | Under Graduate                                   | Under Graduate                                   | Under Graduate                                   |
| Work experien ce (year)/ software | 4                                                | 4                                                | 4                                              | 8                                              | in .                                             | 8                                                | r.                                               | m                                                |
| Type<br>of<br>Job                 | 3a                                               | 3a                                               | 33                                             | 3a                                             | 3a                                               | 33                                               | 33                                               | 3a                                               |
| Family_name                       | Komkieng                                         | Volavouth                                        | Chanthalaphone                                 | Inthanone                                      | Senthamavong                                     | Saryalath                                        | Vongsar                                          | Sengminpeng                                      |
| First_name                        | Phouthone                                        | Khamdy                                           | Keovilai                                       | Khampone                                       | Sathid                                           | Chounlamany                                      | Phoudthasone                                     | Thongpom                                         |
|                                   | 44.                                              | 45.                                              | 46.                                            | 47.                                            | <del>.</del> 48                                  | 49.                                              | 50.                                              | 51.                                              |

| Abroad Training in<br>the past    |                                                  |                                                  |                                                  |                                                |                                                  |                                                  |                                                  |                                                |
|-----------------------------------|--------------------------------------------------|--------------------------------------------------|--------------------------------------------------|------------------------------------------------|--------------------------------------------------|--------------------------------------------------|--------------------------------------------------|------------------------------------------------|
| Main_duty                         | Operational field work<br>related to NFI and PFA | Operational field work<br>related to NFI and PFA | Operational field work<br>related to NFI and PFA | Operational field work related to NFI and PFA  | Operational field work<br>related to NFI and PFA | Operational field work<br>related to NFI and PFA | Operational field work<br>related to NFI and PFA | Operational field work related to NFI and PFA  |
| Position                          | Forest officer                                   | Forest officer                                   | Forest officer                                   | Forest officer                                 | Forest officer                                   | Forest officer                                   | Forest officer                                   | Forest officer                                 |
| Section                           | Forest<br>inventory and<br>planning<br>section   | Forest<br>inventory and<br>planning<br>section   | Forest<br>inventory and<br>planning<br>section   | Forest<br>inventory and<br>planning<br>section | Forest<br>inventory and<br>planning<br>section   | Forest<br>inventory and<br>planning<br>section   | Forest<br>inventory and<br>planning<br>section   | Forest<br>inventory and<br>planning<br>section |
| Qualification                     | Under Graduate                                   | Under Graduate                                   | Under Graduate                                   | Under Graduate                                 | Under Graduate                                   | Under Graduate                                   | Under Graduate                                   | Under Graduate                                 |
| Work experien ce (year)/ software | 3                                                | 3                                                | m                                                | E .                                            | е.                                               | 8                                                | 8                                                | 2                                              |
| Type<br>of<br>Job                 | 33                                               | 3a                                               | 33                                               | 3a                                             | 3a                                               | 3a                                               | 3a                                               | 3a                                             |
| Family_name                       | Sisouphanthong                                   | Keovongsa                                        | Phengsisomboune                                  | Lovankham                                      | Saiyamongkhoune                                  | Phommachanh                                      | Chandala                                         | Saiyavong                                      |
| First_name                        | Kedsana                                          | Madsalong                                        | Tiengthong                                       | Anousone                                       | Phedsamone                                       | Somphone                                         | Souvanthong                                      | Chanbandid                                     |
|                                   | 52.                                              | 53.                                              | 54.                                              | 55.                                            | 56.                                              | .12                                              | .89                                              | .59.                                           |

| Abroad Training in<br>the past    |                                                  |                                                  |                                                   |                                                  |                                                |                                                  |                                                  |                                                  |
|-----------------------------------|--------------------------------------------------|--------------------------------------------------|---------------------------------------------------|--------------------------------------------------|------------------------------------------------|--------------------------------------------------|--------------------------------------------------|--------------------------------------------------|
| Main_duty                         | Operational field work<br>related to NFI and PFA | Operational field work<br>related to NFI and PFA | Operational field work<br>related to NFI and PFA. | Operational field work<br>related to NFI and PFA | Operational field work related to NFI and PFA  | Operational field work<br>related to NFI and PFA | Operational field work<br>related to NFI and PFA | Operational field work<br>related to NFI and PFA |
| Position                          | Forest officer                                   | Forest officer                                   | Forest officer                                    | Forest officer                                   | Forest officer                                 | Forest officer                                   | Forest officer                                   | Forest officer                                   |
| Section                           | Forest<br>inventory and<br>planning<br>section   | Forest<br>inventory and<br>planning<br>section   | Forest<br>inventory and<br>planning<br>section    | Forest<br>inventory and<br>planning<br>section   | Forest<br>inventory and<br>planning<br>section | Forest<br>inventory and<br>planning<br>section   | Forest<br>inventory and<br>planning<br>section   | Forest<br>inventory and<br>planning<br>section   |
| Qualification                     | Under Graduate                                   | Under Graduate                                   | Under Graduate                                    | Under Graduate                                   | Under Graduate                                 | Under Graduate                                   | Under Graduate                                   | Under Graduate                                   |
| Work experien ce (year)/ software | 2                                                | 7                                                | 2                                                 | CI.                                              |                                                |                                                  |                                                  | _                                                |
| Type<br>of<br>Job                 | 3a                                               | 3 <mark>a</mark>                                 | 33                                                | 3 <b>a</b>                                       | 33                                             | Sa.                                              | 3a                                               | 3a                                               |
| Family_name                       | Pongbounma                                       | Phengchampa                                      | Phakonekham                                       | Boudtalad                                        | Phasa                                          | SaiOudom                                         | Siphachanh                                       | Chanthavong                                      |
| First_name                        | Kongkeo                                          | Thongvanh                                        | Souksakhone                                       | Khamsing                                         | 盘                                              | Saiyasith                                        | Khamphao                                         | Chidtavong                                       |
|                                   | .09                                              | 61.                                              | 62.                                               | 63.                                              | 64.                                            | 65.                                              | .99                                              | 67.                                              |

| Abroad Training in<br>the past    |                                                  |                                                  |                                                  |                                                  | Short course/ - Germany (Database and GIS) - SUFORD training: FOMIS                                                                                                    | SUFORD/<br>Knowledge tree                                                                                                    |
|-----------------------------------|--------------------------------------------------|--------------------------------------------------|--------------------------------------------------|--------------------------------------------------|----------------------------------------------------------------------------------------------------|----------------------------------------------------------------------------------------------------|
| Main_duty                         | Operational field work<br>related to NFI and PFA | Operational field work<br>related to NFI and PFA | Operational field work<br>related to NFI and PFA | Operational field work<br>related to NFI and PFA | Organizing Operational Database analysis for forest inventory and related activities. Budgeting and planning for FIPD operation (in Production forest) Delivery report on forest inventory and production forest management plan | Plan of Budget for<br>office equipment.<br>Field survey data entry<br>to computer with excel<br>format Ability for<br>simple calculation: |
| Position                          | Forest officer                                   | Forest officer                                   | Forest officer                                   | Forest officer                                   | Chief of Database section / Planning analysis and Manager                                                                                                    | Database<br>operator<br>officer/ data<br>entry                                                                                            |
| Section                           | Forest<br>inventory and<br>planning<br>section   | Forest<br>inventory and<br>planning<br>section   | Forest<br>inventory and<br>planning<br>section   | Forest<br>inventory and<br>planning<br>section   | Planning and data base section                                                                                                    | Planning and data base section                                                                                                    |
| Qualification                     | Under Graduate                                   | Under Graduate                                   | Under Graduate                                   | Under Graduate                                   | Under Graduate/<br>forestry                                                                                                    | Technical/<br>Forestry                                                                                                    |
| Work experien ce (year)/ software | -                                                | yel.                                             | 0                                                | 0                                                | 25,<br>Ecxel,<br>Access,<br>Dbase,<br>Foxpro                                                                                                    | 25, Excel                                                                                                    |
| Type<br>of<br>Job                 | 3a                                               | 3a                                               | 3a                                               | 33                                               | 1                                                                                                    | 23                                                                                                    |
| Family_name                       | Phaophongsavath                                  | Boualavong                                       | Keophilavanh                                     | Viengvisai                                       | Vichith                                                                                                    | Sengvilai                                                                                                    |
| First_name                        | Somesat                                          | Phouvong                                         | Daosadeth                                        | Bouanm                                           | Bounpheng                                                                                                    | Bounkeuang                                                                                                    |
|                                   | .88                                              | .69                                              | 70                                               | 71.                                              | 72.                                                                                                    | 73.                                                                                                    |

| Abroad Training in<br>the past    | SUFORD/<br>Knowledge tree                                                                                                    | SUFORD/<br>Knowledge tree                                                                                    | SUFORD/<br>Knowledge tree                                   |                                                             |
|-----------------------------------|----------------------------------------------------------------------------------------------------|----------------------------------------------------------------------------------------------------|-------------------------------------------------------------|-------------------------------------------------------------|
| Main_duty                         | Field survey data entry to computer with excel format Ability for simple calculation: Volume Daily management of computer system (maintenance of hardware, software and hardware upgrading). Ability in network management/ IT | Field survey data entry<br>to computer with excel<br>format Ability for<br>simple calculation :<br>eg Volume | Field survey data entry<br>to computer with excel<br>format | Field survey data entry<br>to computer with excel<br>format |
| Position                          | Database<br>operator<br>officer/ data<br>entry                                                                                                    | Database<br>operator<br>officer/ data<br>entry                                                               | Database<br>operator<br>officer/ data<br>entry              | Database<br>operator<br>officer/ data<br>entry              |
| Section                           | Planning and data base section                                                                                                    | Planning and data base section                                                                               | Planning and<br>data base<br>section                        | Planning and<br>data base<br>section                        |
| Qualification                     | Under Graduate/<br>certificate in<br>Forestry                                                                                                    | Under Graduate/<br>Certificate in<br>Forestry                                                                | Under Graduate/<br>Certificate in<br>Forestry               | Under Graduate/<br>Certificate in<br>Forestry               |
| Work experien ce (year)/ software | 4, Excel                                                                                                    | 3, Excel                                                                                                    | 3, Excel                                                    | 1, Excel                                                    |
| Type<br>of<br>Job                 | 3c                                                                                                    | 3c                                                                                                    | 36                                                          | ઝૂ                                                          |
| Family_name                       | Nammachanlı                                                                                                    | Saiyasensouk                                                                                                 | Thavone                                                     | Keobounthanh                                                |
| First_name                        | Pheddavong                                                                                                    | Saodayanh                                                                                                    | Petter                                                      | Say                                                         |
|                                   | 74.                                                                                                    | 75.                                                                                                    | 76                                                          | Т.                                                          |

| Abroad Training in<br>the past    | BSc. In India MsC in<br>Indonexia. Short<br>course in Japan                                                                                                    | Short course/<br>Thailand                                                                                                    | Short course RS /<br>Thailand                                                                                                    |
|-----------------------------------|----------------------------------------------------------------------------------------------------|----------------------------------------------------------------------------------------------------|----------------------------------------------------------------------------------------------------|
| Main_duty                         | General management, Organizing Operational GIS and RS work for forest mapping and land use planning in production forest Progress reporting Data management for SUFORD Budgeting, procure and order digital data for FIPD. | Data preparation and management RS visual interpretation Planning for field check Forest cover monitoring. Maintenance of the digital map database (quality control, data validation, map data changes and input). Daily management of computer system. | Maintenance of the digital map database (quality control, data validation, map data changes and input). Thematic map, digital catorgraphy. Field check |
| Position                          | Chief of<br>RS&GIS<br>section<br>Coordinator<br>with<br>SUFORD<br>project and<br>REDD task<br>force.                                                                                                    | Deputy chief<br>of RS&GIS<br>section                                                                                                    | Deputy chief<br>of RS&GIS<br>section                                                                                                    |
| Section                           | Remote sensing                                                                                                    | Remote sensing                                                                                                    |                                                                                                    |
| Qualification                     | Master of GIS & RS in forestry                                                                                                    | Under Graduate/<br>RS                                                                                                    | Forestry Diploma/<br>GIS                                                                                                    |
| Work experien ce (year)/ software | 24,<br>ArcMap.<br>Erdas                                                                                                    | 24,<br>Erdas,<br>ArcGIS,<br>PCI                                                                                                    | 24,<br>ArcMap,<br>PCI                                                                                                    |
| Type<br>of<br>Job                 | 91                                                                                                    | 26                                                                                                    | 235                                                                                                    |
| Family_name                       | Bounthabandid                                                                                                    | Panyasak                                                                                                    | Chauhthalangsy                                                                                                    |
| First_name                        | Soukanh                                                                                                    | Sombath                                                                                                    | Khamnouy                                                                                                    |
|                                   | .8                                                                                                    | .62                                                                                                    | 80                                                                                                    |

| Abroad Training in<br>the past    |                                                                                                    | Short course RS /Thailand                                                                                                    | SUFORD training                                                                                                    |                                                                                                    |
|-----------------------------------|----------------------------------------------------------------------------------------------------|----------------------------------------------------------------------------------------------------|----------------------------------------------------------------------------------------------------|----------------------------------------------------------------------------------------------------|
| Main_duty                         | Visual image interpretation, digitizing, Integrity checking of map and attribute data, attribute data input Incharge of hard copy document in the office | Good skill with visual image interpretation, digitizing, Integrity checking of map and attribute data, attribute data input. Field check | Landuse planning. Identify land zoning in the PFA. Digitizing. thematic map, Integrity checking of map and attribute data, attribute data input, GIS analysis. Field check | Landuse planning. Digitizing, thematic map, Integrity checking of map and attribute data, attribute data mput, GIS analysis. |
| Position                          | Remote<br>sensing<br>Operator                                                                                                    | Remote<br>sensing<br>Operator                                                                                                    | GIS operator                                                                                                    | GIS operator                                                                                                    |
| Section                           | Remote sensing                                                                                                    | Remote sensing                                                                                                    | Remote sensing                                                                                                    | Remote sensing                                                                                                    |
| Qualification                     | R.S                                                                                                    | Forestry Diploma/<br>R.S.                                                                                                    | Forestry Diploma/<br>GIS                                                                                                    | GIS                                                                                                    |
| Work experien ce (year)/ software | 28,<br>ArcMap                                                                                                    | 24,<br>ArcMap                                                                                                    | 24,<br>ArcGIS,<br>Erdas                                                                                                    | 24,<br>ArcGIS,<br>Erdas                                                                                                    |
| Type<br>of<br>Job                 | 38                                                                                                    | 39                                                                                                    | 26                                                                                                    | 25                                                                                                    |
| Family_name                       | Maly                                                                                                    | Luangpaseuth                                                                                                    | Vongsanith                                                                                                    | Siboune                                                                                                    |
| First_name                        | Kom                                                                                                    | Bounthanom                                                                                                    | Chansamoud                                                                                                    | Si-ŒAmphone                                                                                                    |
|                                   | 81.                                                                                                    | 85.                                                                                                    | 833.                                                                                                    | 84.                                                                                                    |

| Abroad Training in<br>the past    |                                                                                                    |                                                                                                    | Short course RS /Thailand                                                                                   |                                                                                                    |                                                                                                    |                                                                                                    |
|-----------------------------------|----------------------------------------------------------------------------------------------------|----------------------------------------------------------------------------------------------------|----------------------------------------------------------------------------------------------------|----------------------------------------------------------------------------------------------------|----------------------------------------------------------------------------------------------------|----------------------------------------------------------------------------------------------------|
| Main_duty                         | Visual image interpretation, digitizing. Integrity checking of map and attribute data, attribute data input | Visual image interpretation, digitizing, Integrity checking of map and attribute data, attribute data input | Visual image interpretation, digitizing. Integrity checking of map and attribute data, attribute data input | Digitzing, thematic<br>map. Integrity checking<br>of map and attribute<br>data, attribute data<br>input, GIS analysis. | Digitizing, thematic<br>map, Integrity checking<br>of map and attribute<br>data, attribute data<br>input, field check | Digitizing, thematic<br>map, Integrity checking<br>of map and attribute<br>data, attribute data<br>input, field check |
| Position                          | Remote<br>sensing<br>Operator                                                                               | RS operator                                                                                                 | RS operator                                                                                                 | GIS operator                                                                                                    | RS/GIS<br>operator                                                                                                    | RS/GIS<br>operator                                                                                                    |
| Section                           | Remote sensing                                                                                              | Remote sensing                                                                                              | Remote sensing                                                                                              | Remote sensing                                                                                                    | Remote sensing                                                                                                    | Remote<br>sensing/ GIS                                                                                                |
| Qualification                     | Forestry Diploma/                                                                                           | Under Graduate                                                                                              | Under Graduate                                                                                              | Forestry Diploma/<br>GIS                                                                                               | Under Graduate                                                                                                    | Under Graduate                                                                                                    |
| Work experien ce (year)/ software | 18,<br>Arcmap                                                                                               | 1,<br>Arcmap                                                                                                | 1.<br>Агстар                                                                                                | 7,<br>Arcmap                                                                                                    | 3,<br>Arcmap                                                                                                    | 5,<br>Arcmap                                                                                                    |
| Type<br>of<br>Job                 | 38                                                                                                    | 38                                                                                                    | 25                                                                                                    | 39                                                                                                    | 26                                                                                                    | 23                                                                                                    |
| Family_name                       | Sengthong                                                                                                   | Chaletusouk                                                                                                 | Siliphong                                                                                                   | Inthavong                                                                                                    | Sinthavong                                                                                                    | Chanthalisy                                                                                                    |
| First_name                        | Khankeo                                                                                                    | Khammoun                                                                                                    | Kongsi                                                                                                    | Khamkhong                                                                                                    | Khamla                                                                                                    | Souvanna                                                                                                    |
|                                   | 85.                                                                                                    | 86.                                                                                                    | 87.                                                                                                    | 88                                                                                                    | .68                                                                                                    | .06                                                                                                    |

| Abroad Training in<br>the past    |                                                                                                    |
|-----------------------------------|----------------------------------------------------------------------------------------------------|
| Main_duty                         | Digitizing, thematic<br>map, Integrity checking<br>of map and attribute<br>data, attribute data<br>input, field check |
| Position                          | RS/GIS<br>operator                                                                                                    |
| Section                           | Remote<br>sensing/ GIS                                                                                                |
| Qualification                     | Forestry Diploma                                                                                                    |
| Work experien ce (year)/ software | 5,<br>Arcmap                                                                                                    |
| Type<br>of<br>Job                 | 36                                                                                                    |
| Family_name                       | Senekham                                                                                                    |
| First_name                        | Sonesai                                                                                                    |
|                                   | 91.                                                                                                    |

## 10. 2 Appendix 2 (Schedule of Technical Assisatance)

The schedule of the Technical Assistance is shown in the next page.

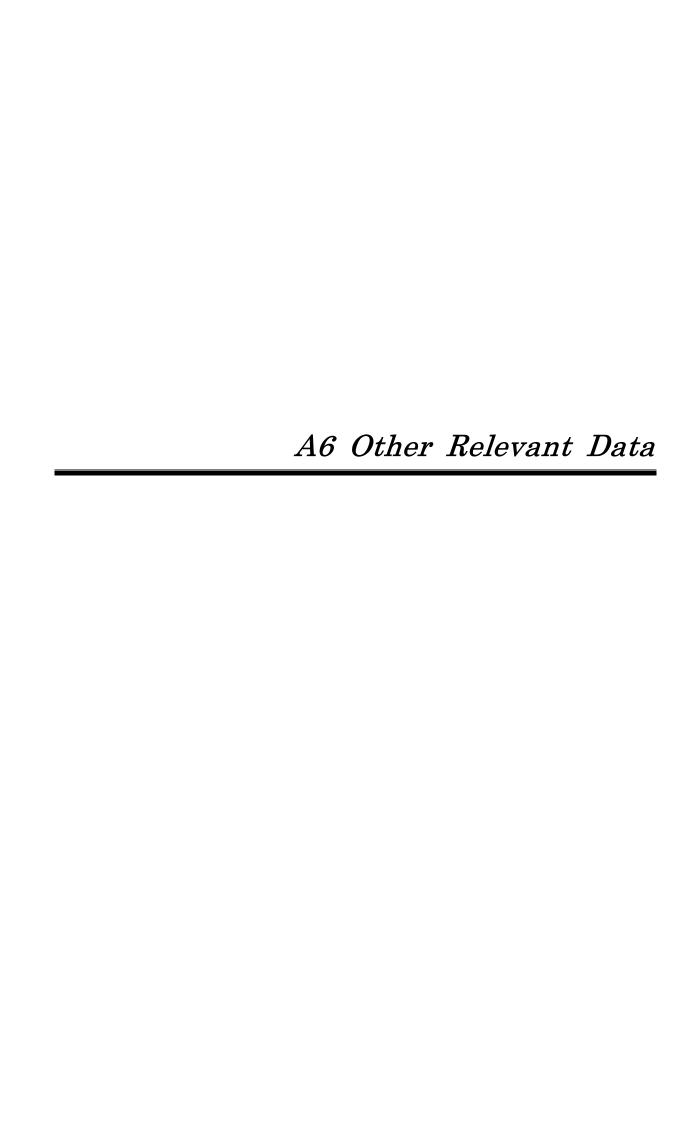

## A6. Other Relevant Data

## 1) Topographic Map

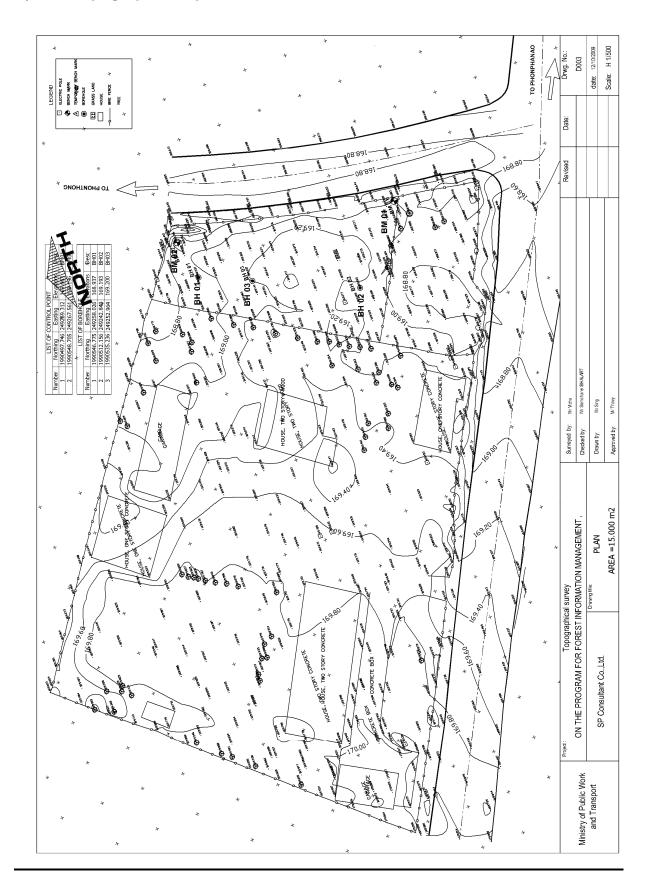

## 2) Boring Survey Result

| SOIL E<br>FORES | SOIL INVESTIGATION FOR THE PROGRAM FORESTRY INFORMATION MANAGEMENT | FOR THE      | PROGRAM<br>AGEMENT       |                                | LAO PEOPLES DEMOCRATIC REPUBLIC PEACE INDEPENDENCE UNITY DEMOCRACY PROSPERITY | LAO PEOPLE'S DEMOCRATIC REPUBLIC<br>IDEPENDENCE UNITY DEMOCRACY PRO | REPUBLIC    | SOSPERITY    |           | SHEET NUMBER.<br>BOREHOLE No.             | 1<br>SPT. No: 1      |             |
|-----------------|--------------------------------------------------------------------|--------------|--------------------------|--------------------------------|-------------------------------------------------------------------------------|---------------------------------------------------------------------|-------------|--------------|-----------|-------------------------------------------|----------------------|-------------|
|                 | LOCATION OF SUB PROJCET                                            | SUB PROJC    | CET                      |                                | BO                                                                            | BORING LOG                                                          | ۲ħ          |              |           | N: 1990546.7751                           | √OT                  | LCATION:    |
| Ch              | Chanthabouli District, vientiane Capital                           | t, vientiane | Capital                  | A.S.                           | A.S.T.MMETHOD,MODEL D-1586 FOR STANDARD PENETRATION TEST (S P T)              | FOR STANDAR                                                         | U PENETR    | ATION TEST   | (S P T)   | E: 249258.0257                            |                      |             |
|                 |                                                                    |              |                          | _                              | OBSERVA                                                                       | OBSERVATION AND ANAL YSIS RECORD                                    | 'AL YSIS RI | CORD         |           | STATION:                                  |                      |             |
| SCALE           | FLEVATION                                                          | DEPTH        | LAYER                    |                                | SOIL DESCRIPTION &                                                            | COLOR OF                                                            | DEPTH       | 10           | NUMBER OF | DATED: 2009/10/8                          | 2009/10/8 ELEVATION: | 168.937     |
|                 |                                                                    |              | THICKNESS                | SYMBOL                         | TYPE OF SAMPLING                                                              | SOIL                                                                |             | )<br>)       | BLOW      | Values of Number of                       | Blows                | CONSISTENCY |
| (m)             | (m)                                                                | (m)          | (m)                      |                                |                                                                               |                                                                     | (m)         | (Kg/Cm2)     | PER 30 Cm | 9                                         | 70 80                |             |
| -               | 2                                                                  | 3            | 4                        | 5                              | 9                                                                             | 7                                                                   | 8           | 6            | 11        | 12                                        |                      | 13          |
|                 | 168.937                                                            | 0.00         |                          | C                              |                                                                               |                                                                     |             |              |           |                                           |                      |             |
| 1.00            |                                                                    |              | 2.00                     | ::::                           | GRAVEL-SAND-SILT                                                              |                                                                     | 1.00        | - 0.111      |           |                                           |                      | VERY SOFT   |
| 2.00            | 166.937                                                            | 2.00         |                          | )<br>O                         | MIXTURES                                                                      |                                                                     | 2.00        | - 0.332      | m         |                                           |                      | VERY SOFT   |
|                 |                                                                    |              |                          | (                              |                                                                               |                                                                     |             | !            | ,         |                                           |                      |             |
| 3.00            |                                                                    |              |                          |                                |                                                                               |                                                                     | 3.00        | - 0.995      | 6 .       |                                           |                      | MEDIUM      |
|                 |                                                                    |              |                          | ;;;<br>;;;<br>;;;              |                                                                               |                                                                     |             |              |           |                                           |                      |             |
| 4.00            |                                                                    |              | 4.00                     | ()<br> <br> -<br> -            | GRAVEL-SAND-CLAY                                                              | RED                                                                 | 4.00        | - 1.879      | - 17      |                                           |                      | STIFF       |
| 5.00            |                                                                    |              |                          | Ċ                              | MIALUKES                                                                      |                                                                     | 5.00        | - 1.989      | 18        |                                           |                      | STIFF       |
|                 |                                                                    |              |                          |                                |                                                                               |                                                                     |             |              |           |                                           |                      |             |
| 00.9            | 162.937                                                            | 00.9         |                          | )                              |                                                                               |                                                                     | 00.9        | - 2.100      | . 19      |                                           |                      | STIFF       |
| 7.00            |                                                                    |              |                          |                                |                                                                               |                                                                     | 7.00        | - 2.321      | 21        |                                           |                      | VERY STIFF  |
|                 |                                                                    |              |                          |                                |                                                                               |                                                                     |             |              |           |                                           |                      |             |
| 8.00            |                                                                    |              |                          |                                |                                                                               |                                                                     | 8.00        | - 1.547      | . 14      |                                           |                      | STIFF       |
| 0 00            |                                                                    |              |                          |                                |                                                                               |                                                                     | 00 6        | - 1658       | 5         |                                           |                      | STIFF       |
| 2               |                                                                    |              |                          |                                |                                                                               |                                                                     |             |              | ;         |                                           |                      |             |
| 10.00           |                                                                    |              | 8.00                     |                                | SILTY CLAYS                                                                   | RED                                                                 | 10.00       | - 1.768      | . 16      |                                           |                      | STIFF       |
| 11.00           |                                                                    |              |                          |                                |                                                                               |                                                                     | 11.00       | - 1.768      | . 16      |                                           |                      | STIFF       |
|                 |                                                                    |              |                          |                                |                                                                               |                                                                     |             |              |           |                                           |                      |             |
| 12.00           |                                                                    |              |                          |                                |                                                                               |                                                                     | 12.00       | - 2.210      | . 20      |                                           |                      | STIFF       |
| 13.00           |                                                                    |              |                          |                                |                                                                               |                                                                     | 13.00       | - 2.431      | . 22      |                                           |                      | VERY STIFF  |
| 14.00           | 154.937                                                            | 14.00        |                          |                                |                                                                               |                                                                     | 14.00       | - 2.652      | 24        |                                           |                      | VERY STIFF  |
| A:              | AUGURING                                                           |              | N: NUMBER                | NUMBER OF BLOW                 |                                                                               |                                                                     |             |              |           |                                           |                      |             |
| W.O:            | WASH OUT                                                           |              | PER FT o                 | PER FT or PER 30 Cm            |                                                                               | STANDARD PENETRATION TEST SS.                                       | ENETRATI    | ON TEST SS.  |           | REMARKS.                                  |                      |             |
| S.T:            | SHELL BY TUBE                                                      | Ä            | QU: UNCONFINED COMPRESSI | FINED COMF                     | RESSIVE                                                                       | SIZE 2" O.D. SPLIT SPOON 140 LBS HAMMER                             | PLIT SPOO   | N 140 LBS HA | MMER      | THE END OF BORING AT: 18.00 m             | 8.00 m               |             |
| S.S :           | SPLIT SPOON                                                        |              | STRENG                   | STRENGTH (Kg/Cm <sup>2</sup> ) |                                                                               | 30" DROP                                                            |             |              |           | GROUND WATER LEVEL AFTER 24 HOURS: 0.70 m | TER 24 HOURS         | : 0.70 m    |
| D.B:            | DIAMOND BIT                                                        |              | DS : DISTURBED SAMPLE    | BED SAMPLE                     |                                                                               |                                                                     |             |              |           | GROUND WATER LEVEL: 7.50                  | 7.50 m               |             |
| ::              | CORE SAMPLING                                                      | 5            | UDS: UNDISTURBED SAMPLE  | TURBED SA                      | MPLE                                                                          |                                                                     |             |              |           |                                           |                      |             |

|                                                                                | LCATION:                |                                                                  |                                  | 168.937              | CONSISTENCY                                      | 13 | - VERY STIFF |             | VERY STIFF | VERY STIFF | HARD      |       |       |       |       |       |       |       |       |       |       |       | »: 0.70 m                                                                                                    |
|--------------------------------------------------------------------------------|-------------------------|------------------------------------------------------------------|----------------------------------|----------------------|--------------------------------------------------|----|--------------|-------------|------------|------------|-----------|-------|-------|-------|-------|-------|-------|-------|-------|-------|-------|-------|----------------------------------------------------------------------------------------------------|
| 2<br>SPT. No: 1                                                                | TC                      |                                                                  |                                  | 2009/10/8 ELEVATION: | er of Blows<br>60 70 80                          |    |              |             |            |            |           |       |       |       |       |       |       |       |       |       |       |       | : 18.00 m<br>AFTER 24 HOURS<br>: 7.50 m                                                                                         |
| SHEET NUMBER. BOREHOLE No.                                                     | N: 1990546.7751         | E: 249258.0257                                                   | STATION:                         | DATED: 2009/10/8     | Values of Number of Blows 10 20 30 40 50 60 70 8 | 12 |              |             |            |            |           |       |       |       |       |       |       |       |       |       |       |       | REMARKS.<br>THE END OF BORING AT: 18.00 m<br>GROUND WATER LEVEL AFTER 24 HOURS: 0.70 m<br>GROUND WATER LEVEL: 7.50 m            |
|                                                                                |                         | T (S P T)                                                        |                                  | NUMBER OF            | BLOW<br>PER 30 Cm                                | 11 | 30           | )           | - 35       | - 37       | - 74      | ı     |       | ļ     | ı     |       |       |       |       |       |       |       | s.<br>Jammer                                                                                                    |
| IC<br>ROSPERITY                                                                |                         | RATION TES                                                       | RECORD                           | ΩÕ                   | (Kg/Cm2)                                         | 6  | 3.315        |             | - 3.868    | 4.089      | 8.177     | I     |       |       |       |       |       |       |       | !_    |       |       | HON TEST SS<br>ON 140 LBS F                                                                                                    |
| CRACY P                                                                        | Ü                       | RD PENET                                                         | VAL YSIS I                       | DEPTH                | (m)                                              | 8  | 15.00        |             | 16.00      | 17.00      | 18.00     |       |       |       |       |       |       |       |       |       |       |       | PENETRAZ<br>SPLIT SPO                                                                                                    |
| DEMOCRATION ONITY DEMO                                                         | <b>BORING LOG</b>       | FOR STANDA                                                       | OBSERVATION AND ANAL YSIS RECORD | COLOR OF             | SOIL                                             | 7  |              | RED         |            |            |           |       |       |       |       |       |       |       |       |       |       |       | STANDARD PENETRATION TEST SS.<br>SIZE 2" O.D. SPLIT SPOON 140 LBS HAMMER<br>30" DROP                                            |
| LAO PEOPLE'S DEMOCRATIC REPUBLIC PEACE INDEPENDENCE UNITY DEMOCRACY PROSPERITY | BO                      | A.S.T.M METHOD, MODEL D-1586 FOR STANDARD PENETRATION TEST (SPT) | OBSERV/                          | SOIL DESCRIPTION &   | TYPE OF SAMPLING                                 | 9  |              | SILTY CLAYS |            |            | SANDSTONE |       |       |       |       |       |       |       |       |       |       |       | RESSIVE 4PLE                                                                                                    |
|                                                                                |                         | A.S.                                                             |                                  | TOURKS               | SYMBOL                                           | 5  |              |             |            |            |           |       |       |       |       |       |       |       |       |       |       |       | NUMBER OF BLOW PER FT or PER 30 Cm UNCONFINED COMP STRENGTH (Kg/Cm <sup>2</sup> ) DISTURBED SAMPLE : UNDISTURBED SAM            |
| PROGRAM<br>AGEMENT                                                             | JET                     | Capital                                                          |                                  | LAYER                | THICKNESS (m)                                    | 4  |              | 3.00        |            |            |           |       |       |       |       |       |       |       |       |       |       |       | N: NUMBER OF BLOW PER FT OF PER 30 CM QU: UNCONFINED COMPRESSIVE STRENGTH (Kg/Cm²) DS: DISTURBED SAMPLE UDS: UNDISTURBED SAMPLE |
| FOR THE TION MAN                                                               | SUB PROJ                | α, vientiane                                                     |                                  | DEPTH                | (m)                                              | 3  | 14.00        |             |            | 17.00      |           |       |       |       |       |       |       |       |       |       |       |       | JE 4G                                                                                                    |
| SOIL INVESTIGATION FOR THE PROGRAM FORESTRY INFORMATION MANAGEMENT             | LOCATION OF SUB PROJCET | Chanthabouli District, vientiane Capital                         |                                  | ELEVATION            | (m)                                              | 2  | 154.937      |             |            | 151.937    |           |       |       |       |       |       |       |       |       |       |       |       | AUGURING WASH OUT SHELL BY TUBE SPLIT SPOON DIAMOND BIT CORE SAMPLING                                                           |
| SOIL I<br>FORES                                                                |                         | CI                                                               |                                  | SCALE                | (m)                                              | 1  | 15.00        |             | 16.00      | 17.00      | 18.00     | 19.00 | 20.00 | 21.00 | 22.00 | 23.00 | 04.00 | 74:00 | 25.00 | 26.00 | 27.00 | 28.00 | A:<br>W.O:<br>S.T:<br>S.S:<br>D.B:                                                                                              |

| Counting the protection   Counting to   Counting to   Co | SOIL IN<br>FOREST | SOIL INVESTIGATION FOR THE PROGRAM<br>FORESTRY INFORMATION MANAGEMENT | TOR THE I    | PROGRAM<br>AGEMENT                                                         |                                                                                                 | LAO PEOPLE'S DEMOCRATIC REPUBLIC PEACE INDEPENDENCE UNITY DEMOCRACY PROSPERITY | DEMOCRATIC<br>UNITY DEMOC                  | CRACY PRO   | )<br>JSPERITY               |           | SHEET NUMBER.<br>BOREHOLE No.                                 | 1<br>SPT. No: 2                     |             |
|----------------------------------------------------------------------------------------------------|-------------------|-----------------------------------------------------------------------|--------------|----------------------------------------------------------------------------|-------------------------------------------------------------------------------------------------|--------------------------------------------------------------------------------|--------------------------------------------|-------------|-----------------------------|-----------|---------------------------------------------------------------|-------------------------------------|-------------|
| Columbacui Dariet, viculiac Capiul   A.S.I.AMETHODANODEL D.I.Sis FOR STANDARD PIDERICALTON IEST (SP 7)   E. 2024.25396   ELEVATION   DEPTH   IACKEES SYMBOL   TYPE OF SAMPLING   SOIL DESCRIFTON AND TYPE (P. SAMPLING   SOIL DESCRIPTON AND TYPE (P. SAMPLING   SOIL DESCRIPTON AND TYPE (P |                   | LOCATION OF                                                           | SUB PROJC    | ær                                                                         |                                                                                                 | BO                                                                             | RING LOC                                   | <b>ر</b> اع |                             |           | N: 1990512.1561                                               | LCA                                 | IJON :      |
| LANE   DEPTH   LAYER   SOLL DESCRIPTION & COLOR OF   DEPTH   OU   DATED.   SOLL DESCRIPTION & COLOR OF   DEPTH   OU   DATED.   DATED.    | Ch                | anthabouli Distric                                                    | t, vientiane | Capital                                                                    | A.S.                                                                                            | T.M METHOD,MODEL D-15861                                                       | FOR STANDAR                                | ND PENETR   | ATION TEST                  | r (S P T) | E: 249242.8396                                                |                                     |             |
| ELEVATION   DEPTH   LAYING SYMBOL   TYPE OF SAMPLING   SOLIC DISCREPTION: A   Color of to the color of the color of the  |                   |                                                                       |              |                                                                            |                                                                                                 | OBSERVA                                                                        | TION AND AN.                               | AL YSIS RI  | 3CORD                       |           | STATION:                                                      |                                     |             |
| 167231   0.00   0.00   0.00   0.00   0.00   0.00   0.00   0.00   0.00   0.00   0.00   0.00   0.00   0.00   0.00   0.00   0.00   0.00   0.00   0.00   0.00   0.00   0.00   0.00   0.00   0.00   0.00   0.00   0.00   0.00   0.00   0.00   0.00   0.00   0.00   0.00   0.00   0.00   0.00   0.00   0.00   0.00   0.00   0.00   0.00   0.00   0.00   0.00   0.00   0.00   0.00   0.00   0.00   0.00   0.00   0.00   0.00   0.00   0.00   0.00   0.00   0.00   0.00   0.00   0.00   0.00   0.00   0.00   0.00   0.00   0.00   0.00   0.00   0.00   0.00   0.00   0.00   0.00   0.00   0.00   0.00   0.00   0.00   0.00   0.00   0.00   0.00   0.00   0.00   0.00   0.00   0.00   0.00   0.00   0.00   0.00   0.00   0.00   0.00   0.00   0.00   0.00   0.00   0.00   0.00   0.00   0.00   0.00   0.00   0.00   0.00   0.00   0.00   0.00   0.00   0.00   0.00   0.00   0.00   0.00   0.00   0.00   0.00   0.00   0.00   0.00   0.00   0.00   0.00   0.00   0.00   0.00   0.00   0.00   0.00   0.00   0.00   0.00   0.00   0.00   0.00   0.00   0.00   0.00   0.00   0.00   0.00   0.00   0.00   0.00   0.00   0.00   0.00   0.00   0.00   0.00   0.00   0.00   0.00   0.00   0.00   0.00   0.00   0.00   0.00   0.00   0.00   0.00   0.00   0.00   0.00   0.00   0.00   0.00   0.00   0.00   0.00   0.00   0.00   0.00   0.00   0.00   0.00   0.00   0.00   0.00   0.00   0.00   0.00   0.00   0.00   0.00   0.00   0.00   0.00   0.00   0.00   0.00   0.00   0.00   0.00   0.00   0.00   0.00   0.00   0.00   0.00   0.00   0.00   0.00   0.00   0.00   0.00   0.00   0.00   0.00   0.00   0.00   0.00   0.00   0.00   0.00   0.00   0.00   0.00   0.00   0.00   0.00   0.00   0.00   0.00   0.00   0.00   0.00   0.00   0.00   0.00   0.00   0.00   0.00   0.00   0.00   0.00   0.00   0.00   0.00   0.00   0.00   0.00   0.00   0.00   0.00   0.00   0.00   0.00   0.00   0.00   0.00   0.00   0.00   0.00   0.00   0.00   0.00   0.00   0.00   0.00   0.00   0.00   0.00   0.00   0.00   0.00   0.00   0.00   0.00   0.00   0.00   0.00   0.00   0.00   0.00   0.00   0.00   0.00   0.00   0.00   0.00   0.00   0.00   0.00  | 4LE               | ELEVATION                                                             | DEPTH        | LAYER                                                                      |                                                                                                 | SOIL DESCRIPTION & TYPE OF SAMPLING                                            | COLOR OF                                   | DEPTH       | ΩÒ                          | NUMBER OF | Values of                                                     | ELEVATION:                          | 169.231     |
| 169.231   2.00   2.00   GRAVEL-SAND-GLTY   1.00   0.553   5   6   11   12   12   13   14   15   15   15   14   15   15   15                                                                                                    | n)                | (m)                                                                   | (m)          | (m)                                                                        |                                                                                                 |                                                                                |                                            | (m)         | (Kg/Cm2)                    | PER 30 Cm | 20 30                                                         | 70 80                               | CONSISTENCY |
| 169.231   0.00   2.00   GRAVEL-SAND-SILT   1.00   0.6553   5   6   6   6   6   6   6   6   6   6                                                                                                    | 1                 | 2                                                                     | 3            | 4                                                                          | 5                                                                                               | 9                                                                              | 7                                          | 8           | 6                           | 11        | 12                                                            |                                     | 13          |
| 167231   2.00                                                                                                    | 00                | 169.231                                                               | 0.00         | 2.00                                                                       |                                                                                                 | GRAVEL-SAND-SILT                                                               |                                            | 1.00        | 0.553                       | \$        |                                                               |                                     | SOFT        |
| 163.231   6.00   CORAVIELSAND-CLAY   RED   4.00   2.221   2.1   2.1   2.1   2.1   2.2   2.2   2.2   2.2   2.2   2.2   2.2   2.2   2.2   2.2   2.2   2.2   2.2   2.2   2.2   2.2   2.2   2.2   2.2   2.2   2.2   2.2   2.2   2.2   2.2   2.2   2.2   2.2   2.2   2.2   2.2   2.2   2.2   2.2   2.2   2.2   2.2   2.2   2.2   2.2   2.2   2.2   2.2   2.2   2.2   2.2   2.2   2.2   2.2   2.2   2.2   2.2   2.2   2.2   2.2   2.2   2.2   2.2   2.2   2.2   2.2   2.2   2.2   2.2   2.2   2.2   2.2   2.2   2.2   2.2   2.2   2.2   2.2   2.2   2.2   2.2   2.2   2.2   2.2   2.2   2.2   2.2   2.2   2.2   2.2   2.2   2.2   2.2   2.2   2.2   2.2   2.2   2.2   2.2   2.2   2.2   2.2   2.2   2.2   2.2   2.2   2.2   2.2   2.2   2.2   2.2   2.2   2.2   2.2   2.2   2.2   2.2   2.2   2.2   2.2   2.2   2.2   2.2   2.2   2.2   2.2   2.2   2.2   2.2   2.2   2.2   2.2   2.2   2.2   2.2   2.2   2.2   2.2   2.2   2.2   2.2   2.2   2.2   2.2   2.2   2.2   2.2   2.2   2.2   2.2   2.2   2.2   2.2   2.2   2.2   2.2   2.2   2.2   2.2   2.2   2.2   2.2   2.2   2.2   2.2   2.2   2.2   2.2   2.2   2.2   2.2   2.2   2.2   2.2   2.2   2.2   2.2   2.2   2.2   2.2   2.2   2.2   2.2   2.2   2.2   2.2   2.2   2.2   2.2   2.2   2.2   2.2   2.2   2.2   2.2   2.2   2.2   2.2   2.2   2.2   2.2   2.2   2.2   2.2   2.2   2.2   2.2   2.2   2.2   2.2   2.2   2.2   2.2   2.2   2.2   2.2   2.2   2.2   2.2   2.2   2.2   2.2   2.2   2.2   2.2   2.2   2.2   2.2   2.2   2.2   2.2   2.2   2.2   2.2   2.2   2.2   2.2   2.2   2.2   2.2   2.2   2.2   2.2   2.2   2.2   2.2   2.2   2.2   2.2   2.2   2.2   2.2   2.2   2.2   2.2   2.2   2.2   2.2   2.2   2.2   2.2   2.2   2.2   2.2   2.2   2.2   2.2   2.2   2.2   2.2   2.2   2.2   2.2   2.2   2.2   2.2   2.2   2.2   2.2   2.2   2.2   2.2   2.2   2.2   2.2   2.2   2.2   2.2   2.2   2.2   2.2   2.2   2.2   2.2   2.2   2.2   2.2   2.2   2.2   2.2   2.2   2.2   2.2   2.2   2.2   2.2   2.2   2.2   2.2   2.2   2.2   2.2   2.2   2.2   2.2   2.2   2.2   2.2   2.2   2.2   2.2   2.2   2.2   2.2   2.2   2.2   2.2   2.2   2.2   2.2   2.2   2.2    | 00                | 167.231                                                               | 2.00         |                                                                            |                                                                                                 | MIXTURES                                                                       |                                            | 2.00        | - 0.663                     | 9         |                                                               |                                     | SOFT        |
| 165231   6.00                                                                                                    | 00                |                                                                       |              |                                                                            | 0.0                                                                                             |                                                                                |                                            | 3.00        | - 1.547                     | 14        |                                                               |                                     | MEDIUM      |
| 163.231   6.00   CORP   1.879   1.77   1.879   1.77   1.879   1.77   1.879   1.77   1.879   1.879   1.77   1.879   1.879   1.879   1.879   1.879   1.879   1.879   1.879   1.879   1.879   1.879   1.879   1.879   1.879   1.879   1.879   1.879   1.879   1.879   1.879   1.879   1.879   1.879   1.879   1.879   1.879   1.879   1.879   1.879   1.879   1.879   1.879   1.879   1.879   1.879   1.879   1.879   1.879   1.879   1.879   1.879   1.879   1.879   1.879   1.879   1.879   1.879   1.879   1.879   1.879   1.879   1.879   1.879   1.879   1.879   1.879   1.879   1.879   1.879   1.879   1.879   1.879   1.879   1.879   1.879   1.879   1.879   1.879   1.879   1.879   1.879   1.879   1.879   1.879   1.879   1.879   1.879   1.879   1.879   1.879   1.879   1.879   1.879   1.879   1.879   1.879   1.879   1.879   1.879   1.879   1.879   1.879   1.879   1.879   1.879   1.879   1.879   1.879   1.879   1.879   1.879   1.879   1.879   1.879   1.879   1.879   1.879   1.879   1.879   1.879   1.879   1.879   1.879   1.879   1.879   1.879   1.879   1.879   1.879   1.879   1.879   1.879   1.879   1.879   1.879   1.879   1.879   1.879   1.879   1.879   1.879   1.879   1.879   1.879   1.879   1.879   1.879   1.879   1.879   1.879   1.879   1.879   1.879   1.879   1.879   1.879   1.879   1.879   1.879   1.879   1.879   1.879   1.879   1.879   1.879   1.879   1.879   1.879   1.879   1.879   1.879   1.879   1.879   1.879   1.879   1.879   1.879   1.879   1.879   1.879   1.879   1.879   1.879   1.879   1.879   1.879   1.879   1.879   1.879   1.879   1.879   1.879   1.879   1.879   1.879   1.879   1.879   1.879   1.879   1.879   1.879   1.879   1.879   1.879   1.879   1.879   1.879   1.879   1.879   1.879   1.879   1.879   1.879   1.879   1.879   1.879   1.879   1.879   1.879   1.879   1.879   1.879   1.879   1.879   1.879   1.879   1.879   1.879   1.879   1.879   1.879   1.879   1.879   1.879   1.879   1.879   1.879   1.879   1.879   1.879   1.879   1.879   1.879   1.879   1.879   1.879   1.879   1.879   1.879   1.879   1.879   1.879   1 | 00                |                                                                       |              | 4.00                                                                       |                                                                                                 | GRAVEL-SAND-CLAY                                                               | RED                                        | 4.00        | - 2.321                     | 21        |                                                               |                                     | STIFF       |
| 163231   6.00                                                                                                    | 00                |                                                                       |              |                                                                            | (O)<br>(O)                                                                                      | MIATORES                                                                       |                                            | 5.00        | - 2.100                     | - 19      |                                                               |                                     | STIFF       |
| S   S   S   S   S   S   S   S   S   S                                                                                                    | 00                | 163.231                                                               | 00.9         |                                                                            | )<br>                                                                                           |                                                                                |                                            | 00.9        | 1.879                       | - 17      |                                                               |                                     | STHFF       |
| Sum   Sum  | 00                |                                                                       |              |                                                                            |                                                                                                 |                                                                                |                                            | 7.00        | - 1.658                     | - 15      |                                                               |                                     | VERY STIFF  |
| SILTY CLAYS   RED   10.00   1.547   14                                                                                                    | 00                |                                                                       |              |                                                                            |                                                                                                 |                                                                                |                                            | 8.00        | - 1.437                     | - 13      |                                                               |                                     | STIFF       |
| SILTY CLAYS   RED   10.00   - 1.547   - 14                                                                                                    | 00                |                                                                       |              |                                                                            |                                                                                                 |                                                                                |                                            | 9.00        | - 1.326                     | 12        |                                                               |                                     | STIFF       |
| 11.00   1.658   15   16   17.00   1.658   15   16   17.00   1.55231   14.00   1.55231   14.00   1.55231   14.00   1.55231   14.00   1.55231   14.00   1.55231   14.00   1.55231   14.00   1.000   1.0000   1.00000   1.000000   1.0000000000                                                                                                    | 00.               |                                                                       |              | 8.00                                                                       |                                                                                                 | SILTY CLAYS                                                                    | RED                                        | 10.00       | - 1.547                     | 14        |                                                               |                                     | STIFF       |
| AUGURING  M.S. NUMBER OF BLOW  WASH OUT  SHELL BY TUBE  STRENGTH (Kg/Cm²)  DIAMOND BIT  DIS. UNDSTURBED SAMPLE  CORE SAMPLING  UDS. UNDSTURBED SAMPLE                                                                                                    | 00                |                                                                       |              |                                                                            |                                                                                                 |                                                                                |                                            | 11.00       | 1.658                       | - 15      |                                                               |                                     | STIFF       |
| AUGURING  N: NUMBER OF BLOW  AVASH OUT  PER FT or PER 30 Cm  SHELL BY TUBE  QU: UNCONFINED COMPRESSIVE  SPLIT SPOON  STRENGTH (Kg/Cm²)  DIAMOND BIT  DS: UNDISTURBED SAMPLE  CORE SAMPLING  UDS: UNDISTURBED SAMPLE                                                                                                    | 00                |                                                                       |              |                                                                            |                                                                                                 |                                                                                |                                            | 12.00       | - 1.768                     | - 16      |                                                               |                                     | STIFF       |
| AUGURING N: NUMBER OF BLOW WASH OUT PER FT or PER 30 Cm SHELL BY TUBE QU: UNCONFINED COMPRESSIVE SPLIT SPOON STRENGTH (Kg/Cm²) DIAMOND BIT DS: UNDISTURBED SAMPLE CORE SAMPLING  UDS: UNDISTURBED SAMPLE  14.00 2.210 2.20 14.00 2.210 2.210 2.20 14.00 2.210 2.20 14.00 2.210 2.20 14.00 2.210 2.20 14.00 2.210 2.20 14.00 2.210 2.20 14.00 2.210 2.20 14.00 2.210 2.20 14.00 2.210 2.20 14.00 2.210 2.20 2.20 2.20 2.20 2.20 2.20                                                                                                    | 00                |                                                                       |              |                                                                            |                                                                                                 |                                                                                |                                            | 13.00       | 1.989                       | - 18      |                                                               |                                     | VERY STIFF  |
| AUGURINGN: NUMBER OF BLOWSTANDARD PENETRATION TEST SS.REMARKS.WASH OUTPER FT or PER 30 CmSTANDARD PENETRATION TEST SS.THE END OF BORING AT: 19.00 mSHELL BY TUBEQU: UNCONFINED COMPRESSIVESIZE 2" O.D. SPLIT SPOON 140 LBS HAMMERTHE END OF BORING AT: 19.00 mSPLIT SPOONSTRENGTH (Kg/Cm²)30" DROPGROUND WATER LEVEL: 2.80 mDIAMOND BITDS: UNDISTURBED SAMPLEGROUND WATER LEVEL: 2.80 m                                                                                                    | 00                | 155.231                                                               | 14.00        |                                                                            |                                                                                                 |                                                                                |                                            | 14.00       | 2.210                       | - 20      |                                                               |                                     | VERY STIFF  |
|                                                                                                    |                   | AUGURING WASH OUT SHELL BY TUB SPLIT SPOON DIAMOND BIT CORE SAMPLIN   | SE NG NG     | N: NUMBE<br>PER FT C<br>QU: UNCONI<br>STRENG<br>DS: DISTURE<br>UDS: UNDIST | R OF BLOW<br>or PER 30 Cm<br>FINED COMP<br>TH (Kg/Cm <sup>2</sup> )<br>3ED SAMPLE<br>TURBED SAM | RESSIVE PLE                                                                    | STANDARD P.<br>SIZE 2" O.D. SI<br>30" DROP | ENETRATI    | ON TEST SS.<br>N 140 LBS H. | AMMER     | REMARKS.<br>THE END OF BORING AT: 1<br>GROUND WATER LEVEL. AF | 19.00 m<br>?TER 24 HOURS:<br>2.80 m | 0.75 m      |

| 2<br>SPT. No: 2                                                             | LCATION:                |                                                      |                                  | ION: 169.193                | CONSISTENCY                                       | 13 | VERY STIFF  | VERY STIFF        | VERY STIFF    | HARD          |           |       |          |       |       |          |       |       |       |       | 40URS: 0.75 m                                                                                                    |
|-----------------------------------------------------------------------------|-------------------------|------------------------------------------------------|----------------------------------|-----------------------------|---------------------------------------------------|----|-------------|-------------------|---------------|---------------|-----------|-------|----------|-------|-------|----------|-------|-------|-------|-------|----------------------------------------------------------------------------------------------------|
| SHEET NUMBER.  BOREHOLE No. SP                                              | N: 1990512.1561         | E: 249242.8396                                       | STATION:                         | DATED: 2009/10/8 ELEVATION: | Values of Number of Blows 10 20 30 40 50 60 70 80 | 12 |             |                   |               |               |           |       |          |       |       |          |       |       |       |       | REMARKS.<br>THE END OF BORING AT: 18.00 m<br>GROUND WATER LEVEL AFTER 24 HOURS: 0.75 m<br>GROUND WATER LEVEL: 2.80 m            |
|                                                                             |                         |                                                      | •                                | Σ                           | BLOW<br>PER 30 Cm                                 | ╀  | 65 -        | - 62              | 99 –          | - 72          | ı         |       |          |       |       | ļ        |       |       | ļ     |       |                                                                                                    |
| LAO PEOPLE'S DEMOCRATIC REPUBLIC<br>INDEPENDENCE UNITY DEMOCRACY PROSPERITY |                         | D,MODEL D-1586 FOR STANDARD PENETRATION TEST (S P T) | L YSIS RECORD                    | рертн оџ                    | (m) (Ko/Cm2)                                      | t  | 15.00 6.520 | <br>16.00 - 6.851 | 17.00 - 7.293 | 18.00 - 7.956 | 19.00     |       | <u> </u> |       |       | <u>I</u> |       |       |       |       | STANDARD PENETRATION TEST SS.<br>SIZE 2" O.D. SPLIT SPOON 140 LBS HAMMER<br>30" DROP                                            |
| LAO PEOPLE'S DEMOCRATIC REPUBLIC<br>IDEPENDENCE UNITY DEMOCRACY PRO         | <b>BORING LOG</b>       | 6 FOR STANDARI                                       | OBSERVATION AND ANAL YSIS RECORD | COLOROF                     | SOIL                                              | 7  |             | RED               |               |               |           |       |          |       |       |          |       |       |       |       | STANDARD PE<br>SIZE 2" O.D. SP:<br>30" DROP                                                                                     |
| LAO PEOPLE<br>PEACE INDEPENDENC                                             | B(                      | A.S.T.M METHOD, MODEL D-158                          | OBSERV                           | SOIL DESCRIPTION &          | TYPE OF SAMPLING                                  | 9  |             | SILTY CLAYS       |               |               | SANDSTONE |       |          |       |       |          |       |       |       |       | RESSIVE                                                                                                    |
|                                                                             |                         | A.S.                                                 |                                  |                             | SYMBOL                                            | S  |             |                   |               |               |           |       |          |       |       |          |       |       |       |       | N: NUMBER OF BLOW PER FT or PER 30 Cm QU: UNCONFINED COMPRESSIVE STRENGTH (Kg/Cm²) DS: DISTURBED SAMPLE UDS: UNDISTURBED SAMPLE |
| PROGRAM<br>[AGEMENT                                                         | CET                     | Capital                                              |                                  | LAYER                       | THICKNESS (m)                                     | 4  |             | 4.00              |               |               |           |       |          |       |       |          |       |       |       |       | N: NUMBER OF BLOW PER FT or PER 30 Cm QU: UNCONFINED COMPRESS STRENGTH (Kg/Cm²) DS: DISTURBED SAMPLE UDS: UNDISTURBED SAMPLE    |
| ON FOR THE<br>ATION MAN                                                     | F SUB PROJ              | ict, vientiane                                       |                                  | DEPTH                       | (m)                                               | 3  | 14.00       |                   |               | 18.00         |           |       |          |       |       |          |       |       |       |       | JBE<br> <br>  T<br>  ING                                                                                                    |
| SOIL INVESTIGATION FOR THE PROGRAM FORESTRY INFORMATION MANAGEMENT          | LOCATION OF SUB PROJCET | Chanthabouli District, vientiane Capital             |                                  | ELEVATION                   | (m)                                               | 2  | 155.231     |                   |               | 151.231       | , .       | , .   |          |       | •     |          |       |       |       |       | AUGURING WASH OUT SHELL BY TUBE SPLIT SPOON DIAMOND BIT CORE SAMPLING                                                           |
| SOIL 1<br>FORES                                                             |                         | C                                                    |                                  | SCALE                       | (E                                                | 1  | 15.00       | 16.00             | 17.00         | 18.00         | 19.00     | 20.00 | 21.00    | 22.00 | 23.00 | 24.00    | 25.00 | 26.00 | 27.00 | 28.00 | A:<br>W.O:<br>S.T:<br>S.S:<br>D.B:                                                                                              |

| 3                                                                             | LCATION:                |                                                                  |                                  | 168.937                              | CONSISTENCY        | 13 | VERY STIFF | VERY STIFF  | VERY STIFF | HARD      |          |       |       |          |       |       |       |       |     |       |       | ж. 0.80 ш                                                                                                    |
|-------------------------------------------------------------------------------|-------------------------|------------------------------------------------------------------|----------------------------------|--------------------------------------|--------------------|----|------------|-------------|------------|-----------|----------|-------|-------|----------|-------|-------|-------|-------|-----|-------|-------|----------------------------------------------------------------------------------------------------|
| SPT. No:                                                                      | LC                      |                                                                  |                                  | 2009/10/13 ELEVATION:                | 50 60 70 80        |    |            |             |            |           |          |       |       |          |       |       |       |       |     |       |       | : 17.00 m<br>AFTER 24 HOURS<br>:: 3.00 m                                                                                        |
| SHEET NUMBER.<br>BOREHOLE No.                                                 | N: 1990546.7751         | E: 249258.0257                                                   | STATION:                         | DATED: 2009/10/13 ELEV.              | 10 20 30 40 50 (   | 12 |            |             |            |           |          |       |       |          |       |       |       |       |     |       |       | REMARKS.<br>THE END OF BORING AT: 17.00 m<br>GROUND WATER LEVEL AFTER 24 HOURS:<br>GROUND WATER LEVEL: 3.00 m                   |
| S H                                                                           |                         |                                                                  | S                                | NUMBER OF I                          | PER 30 Cm          | 11 | 45         | - 52        | - 75       | ı         | ı        |       |       |          |       | ı     |       |       |     | ı     |       |                                                                                                    |
| SPERITY                                                                       |                         | ATION TEST                                                       | CORD                             | ΩÒ                                   | (Kg/Cm2)           | 6  | . 4.973    | - 5.746     | - 8.288    |           |          |       |       |          |       |       |       |       |     |       |       | ON TEST SS                                                                                                    |
| REPUBLIC                                                                      | 7 <b>h</b>              | AD PENETR                                                        | AL YSIS RE                       | DEPTH                                | (m)                | 8  | 15.00      | 16.00       | 17.00      | 18.00     | <u> </u> |       |       | <u> </u> |       |       | _     |       |     | !     | _     | ENETRATIO                                                                                                    |
| DEMOCRATIC<br>UNITY DEMO                                                      | BORING LOG              | FOR STANDAF                                                      | OBSERVATION AND ANAL YSIS RECORD | COLOR OF                             |                    | 7  |            | RED         |            |           |          |       |       |          |       |       |       |       |     |       |       | STANDARD PENETRATION TEST SS.<br>SIZE 2" O.D. SPLIT SPOON 140 LBS HAMMER<br>30" DROP                                            |
| LAO PEOPLES DEMOCRATIC REPUBLIC PEACE INDEPENDENCE UNITY DEMOCRACY PROSPERITY |                         | A.S.T.M METHOD, MODEL D-1586 FOR STANDARD PENETRATION TEST (SPT) | OBSERVA                          | SOIL DESCRIPTION & TYPE OF SAMPI ING | THE OF SOME PRINCE | 9  |            | SILTY CLAYS |            | SANDSTONE |          |       |       |          |       |       |       |       |     |       |       | XESSIVE<br>PP.E                                                                                                    |
|                                                                               |                         | A.S.                                                             |                                  | SYMBOL                               |                    | 5  |            |             |            |           |          |       |       |          |       |       |       |       |     |       |       | NUMBER OF BLOW PER FT or PER 30 Cm UNCONFINED COMPI STRENGTH (Kg/Cm²) DISTURBED SAMPLE : UNDISTURBED SAM                        |
| PROGRAM<br>AGEMENT                                                            | ET                      | Capital                                                          |                                  | LAYER                                | (m)                | 4  |            | 3.00        |            |           |          |       |       |          |       |       |       |       |     |       |       | N: NUMBER OF BLOW PER FT or PER 30 Cm QU: UNCONFINED COMPRESSIVE STRENGTH (Kg/Cm²) DS: DISTURBED SAMPLE UDS: UNDISTURBED SAMPLE |
| FOR THE I                                                                     | SUB PROJC               | t, vientiane (                                                   |                                  | DEPTH                                | (m)                | 3  | 14.00      |             | 17.00      |           |          |       |       |          |       |       |       |       |     |       |       |                                                                                                    |
| SOIL INVESTIGATION FOR THE PROGRAM FORESTRY INFORMATION MANAGEMENT            | LOCATION OF SUB PROJCET | Chanthabouli District , vientiane Capital                        |                                  | ELEVATION                            | (m)                | 2  | 154.937    |             | 151.937    |           |          |       |       |          |       |       |       |       |     |       |       | AUGURING WASH OUT SHELL BY TUBE SPLIT SPOON DIAMOND BIT CORE SAMPLING                                                           |
| SOIL II<br>FORES                                                              |                         | Ch                                                               |                                  | SCALE                                | (m)                | 1  | 15.00      | 16.00       | 17.00      | 18.00     | 19.00    | 20.00 | 21.00 | 22.00    | 23.00 | 74.00 | 25.00 | 26.00 | i d | 27.00 | 28.00 | A:<br>W.O:<br>S.T:<br>S.S:<br>D.B:<br>C:                                                                                        |